## **DEITEL DEVELOPER SERIES**

for<br>Programmers

# with an Introduction to **C11**

## **PAUL DEITEL . HARVEY DEITEL**

#### FREE SAMPLE CHAPTER

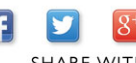

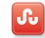

**SHARE WITH OTHERS** 

# **C FOR PROGRAMMERS WITH AN INTRODUCTION TO C11** DEITEL® DEVELOPER SERIES

# **Deitel® Series Page**

#### **Deitel® Developer Series**

C for Programmers C++ for Programmers, 2/E Android™ for Programmers: An App-Driven Approach C# 2010 for Programmers, 3/E Dive Into® iOS 6: An App-Driven Approach Java™ for Programmers, 2/E JavaScript for Programmers

#### **LiveLessons Video Learning Products**

[www.deitel.com/books/LiveLessons/](http://www.deitel.com/books/LiveLessons/)

Android® App Development Fundamentals C++ Fundamentals C# Fundamentals iOS® 6 App Development Fundamentals Java™ Fundamentals JavaScript Fundamentals Visual Basic® Fundamentals

#### **Simply Series**

Simply C++: An App-Driven Tutorial Approach Simply Java™ Programming: An App-Driven Tutorial Approach Simply Visual Basic® 2010, 4/E: An App-Driven Tutorial Approach

#### **CourseSmart Web Books**

[www.deitel.com/books/CourseSmart/](http://www.deitel.com/books/CourseSmart/) C++ How to Program, 7/E, 8/E & 9/E Simply C++: An App-Driven Tutorial Approach Java™ How to Program, 7/E, 8/E & 9/E Simply Visual Basic® 2010: An App-Driven Approach, 4/E Visual Basic® 2012 How to Program Visual Basic® 2010 How to Program Visual C#® 2012 How to Program, 5/E Visual C#® 2010 How to Program, 4/E

#### **How To Program Series**

Android™ How to Program C How to Program, 7/E C++ How to Program, 9/E C++ How to Program, Late Objects Version, 7/E Java™ How to Program, 9/E Java™ How to Program, Late Objects Version, 8/E Internet & World Wide Web How to Program, 5/E Visual Basic® 2012 How to Program Visual C#® 2012 How to Program, 5/E Visual C++® 2008 How to Program, 2/E Small Java<sup>™</sup> How to Program, 6/E Small C++ How to Program, 5/E

To receive updates on Deitel publications, Resource Centers, training courses, partner offers and more, please register for the free *Deitel® Buzz Online* e-mail newsletter at:

[www.deitel.com/newsletter/subscribe.html](http://www.deitel.com/newsletter/subscribe.html)

and join the Deitel communities on Twitter®

@deitel

Facebook®

facebook.com/DeitelFan

Google+

gplus.to/deitel

and LinkedIn

bit.ly/DeitelLinkedIn

To communicate with the authors, send e-mail to: deitel@deitel.com

For information on government and corporate *Dive-Into® Series* on-site seminars offered by Deitel & Associates, Inc. worldwide, visit:

[www.deitel.com/training/](http://www.deitel.com/training/)

or write to

deitel@deitel.com

For continuing updates on Pearson/Deitel publications visit:

[www.deitel.com](http://www.deitel.com)

[www.pearsonhighered.com/deitel/](http://www.pearsonhighered.com/deitel/)

Visit the Deitel Resource Centers that will help you master programming languages, software development, Android™ and iPhone®/iPad® app development, and Internet- and web-related topics: [www.deitel.com/ResourceCenters.html](http://www.deitel.com/ResourceCenters.html)

# **C FOR PROGRAMMERS WITH AN INTRODUCTION TO C11** DEITEL® DEVELOPER SERIES

# Paul Deitel *Deitel & Associates, Inc.*

# Harvey Deitel *Deitel & Associates, Inc.*

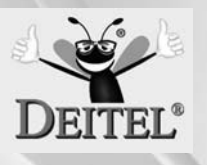

**ENTICE** 

Upper Saddle River, NJ • Boston • Indianapolis • San Francisco New York • Toronto • Montreal • London • Munich • Paris • Madrid Capetown • Sydney • Tokyo • Singapore • Mexico City

Many of the designations used by manufacturers and sellers to distinguish their products are claimed as trademarks. Where those designations appear in this book, and the publisher was aware of a trademark claim, the designations have been printed with initial capital letters or in all capitals.

The authors and publisher have taken care in the preparation of this book, but make no expressed or implied warranty of any kind and assume no responsibility for errors or omissions. No liability is assumed for incidental or consequential damages in connection with or arising out of the use of the information or programs contained herein.

The publisher offers excellent discounts on this book when ordered in quantity for bulk purchases or special sales, which may include electronic versions and/or custom covers and content particular to your business, training goals, marketing focus, and branding interests. For more information, please contact:

U. S. Corporate and Government Sales (800) 382-3419 corpsales@pearsontechgroup.com

For sales outside the U. S., please contact:

International Sales international@pearsoned.com

Visit us on the Web: informit.com/ph

#### *Library of Congress Cataloging-in-Publication Data*

On file

© 2013 Pearson Education, Inc.

All rights reserved. Printed in the United States of America. This publication is protected by copyright, and permission must be obtained from the publisher prior to any prohibited reproduction, storage in a retrieval system, or transmission in any form or by any means, electronic, mechanical, photocopying, recording, or likewise. To obtain permission to use material from this work, please submit a written request to Pearson Education, Inc., Permissions Department, One Lake Street, Upper Saddle River, New Jersey 07458, or you may fax your request to (201) 236-3290.

ISBN-13: 978-0-13-346206-7 ISBN-10: 0-13-346206-4

Text printed in the United States on recycled paper at RR Donnelley in Crawfordsville, Indiana. First printing, April 2013

*In memory of Dennis Ritchie, creator of the C programming language and co-creator of the UNIX operating system.*

*Paul and Harvey Deitel*

#### **Trademarks**

DEITEL, the double-thumbs-up bug and DIVE INTO are registered trademarks of Deitel and Associates, Inc.

MICROSOFT AND/OR ITS RESPECTIVE SUPPLIERS MAKE NO REPRESENTATIONS ABOUT THE SUITABILITY OF THE INFORMATION CONTAINED IN THE DOCUMENTS AND RELATED GRAPHICS PUBLISHED AS PART OF THE SERVICES FOR ANY PURPOSE. ALL SUCH DOCUMENTS AND RELATED GRAPHICS ARE PROVIDED "AS IS" WITHOUT WARRANTY OF ANY KIND. MICROSOFT AND/OR ITS RESPECTIVE SUPPLIERS HEREBY DISCLAIM ALL WARRANTIES AND CONDITIONS WITH REGARD TO THIS INFORMA-TION, INCLUDING ALL WARRANTIES AND CONDITIONS OF MERCHANTABILITY, WHETHER EXPRESS, IMPLIED OR STATUTORY, FITNESS FOR A PARTICULAR PURPOSE, TITLE AND NON-INFRINGEMENT. IN NO EVENT SHALL MICROSOFT AND/OR ITS RESPECTIVE SUPPLIERS BE LIABLE FOR ANY SPECIAL, INDIRECT OR CONSEQUENTIAL DAMAGES OR ANY DAMAGES WHATSOEVER RESULTING FROM LOSS OF USE, DATA OR PROFITS, WHETHER IN AN ACTION OF CONTRACT, NEGLIGENCE OR OTHER TORTIOUS ACTION, ARISING OUT OF OR IN CONNECTION WITH THE USE OR PER-FORMANCE OF INFORMATION AVAILABLE FROM THE SERVICES.

THE DOCUMENTS AND RELATED GRAPHICS CONTAINED HEREIN COULD INCLUDE TECHNICAL INACCURACIES OR TYPOGRAPHICAL ERRORS. CHANGES ARE PERIODI-CALLY ADDED TO THE INFORMATION HEREIN. MICROSOFT AND/OR ITS RESPECTIVE SUPPLIERS MAY MAKE IMPROVEMENTS AND/OR CHANGES IN THE PRODUCT(S) AND/ OR THE PROGRAM(S) DESCRIBED HEREIN AT ANY TIME. PARTIAL SCREEN SHOTS MAY BE VIEWED IN FULL WITHIN THE SOFTWARE VERSION SPECIFIED.

Throughout this book, trademarks are used. Rather than put a trademark symbol in every occurrence of a trademarked name, we state that we are using the names in an editorial fashion only and to the benefit of the trademark owner, with no intention of infringement of the trademark.

# Contents

<span id="page-7-0"></span>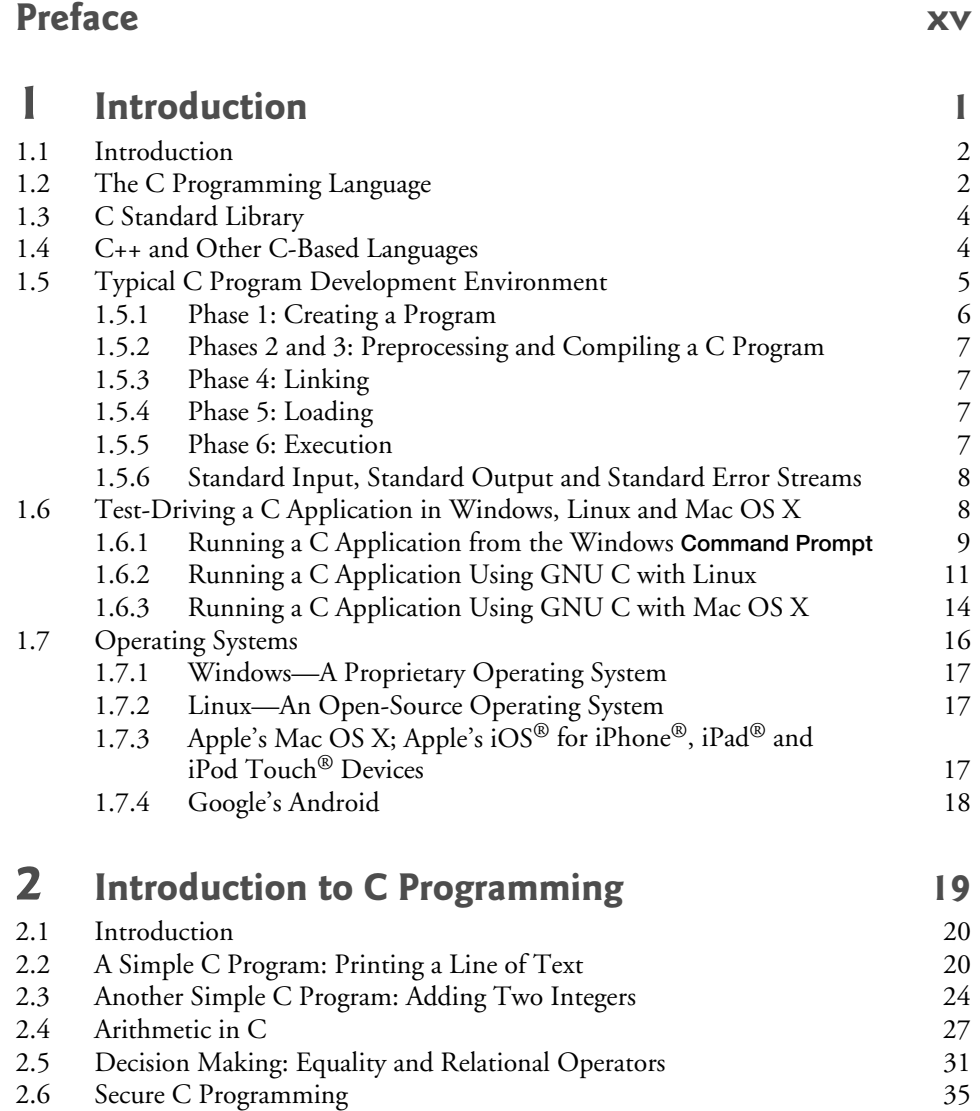

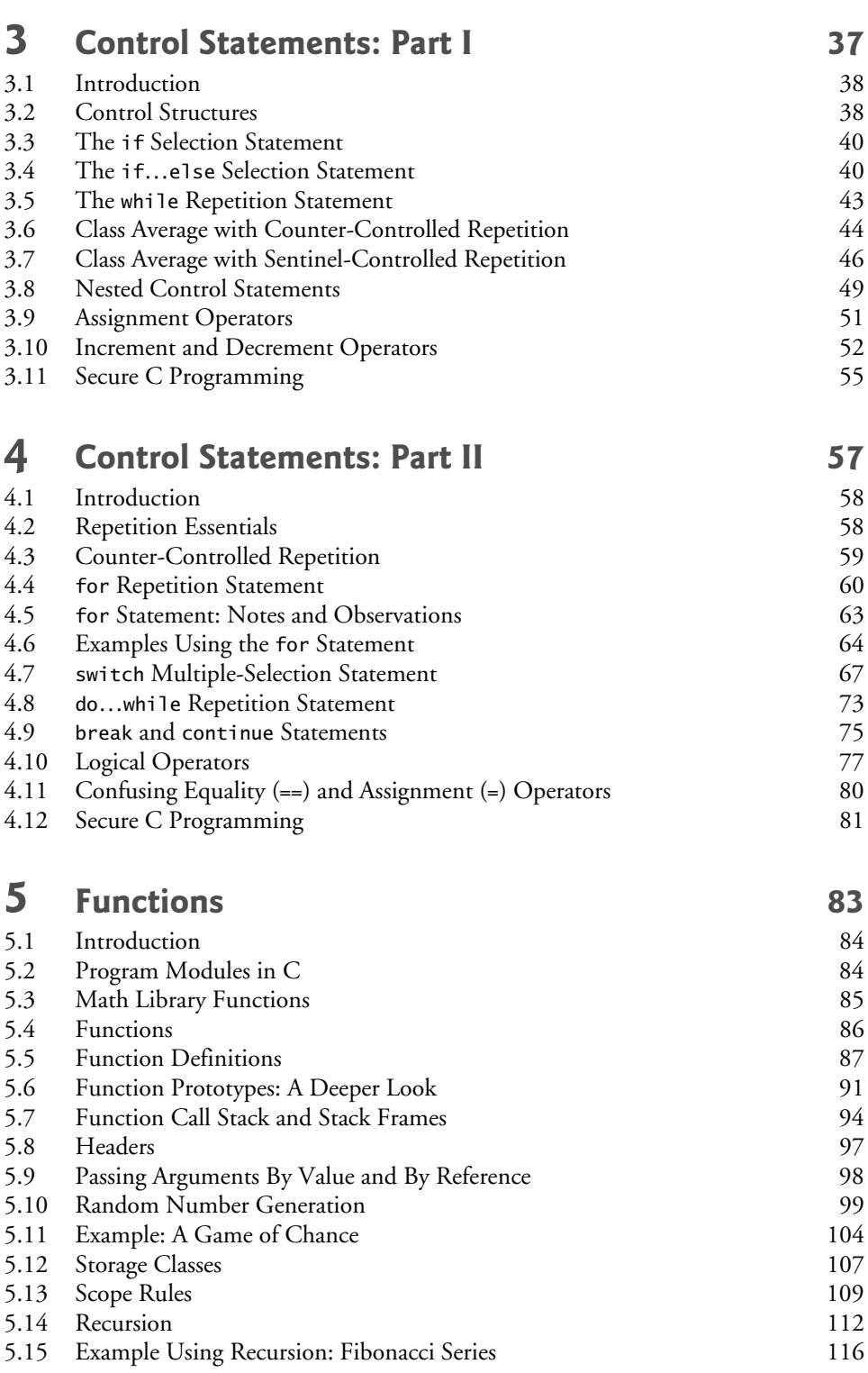

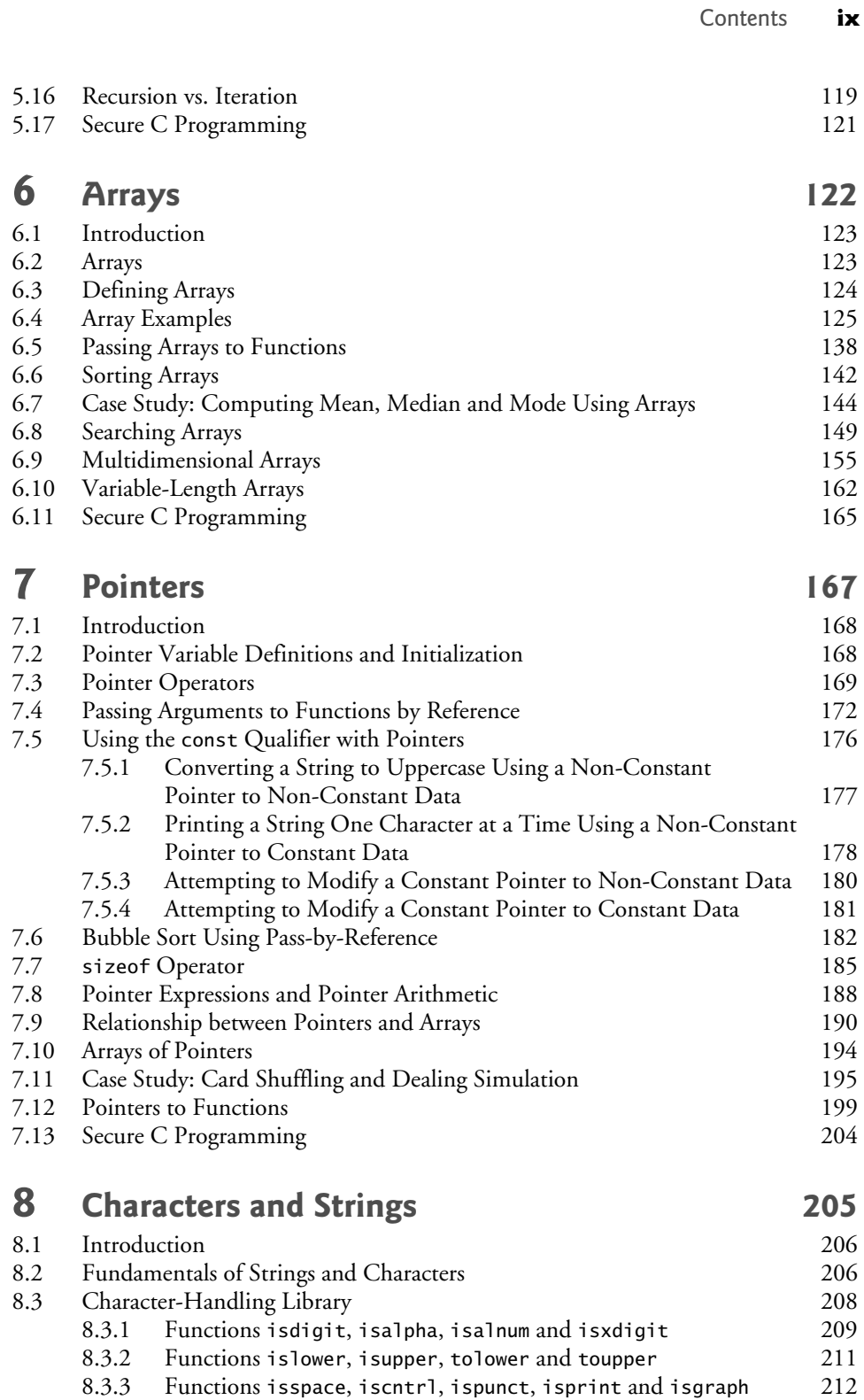

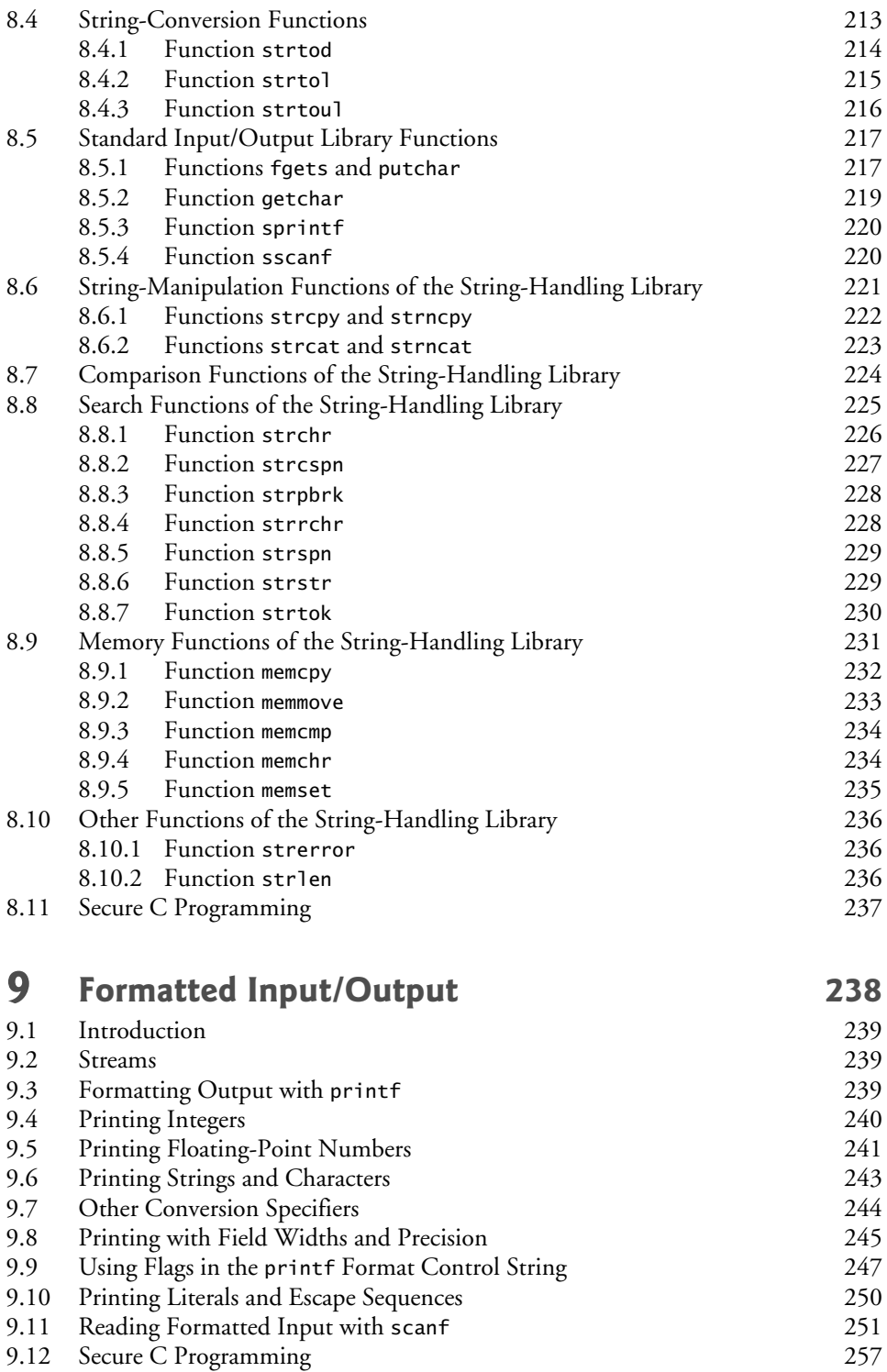

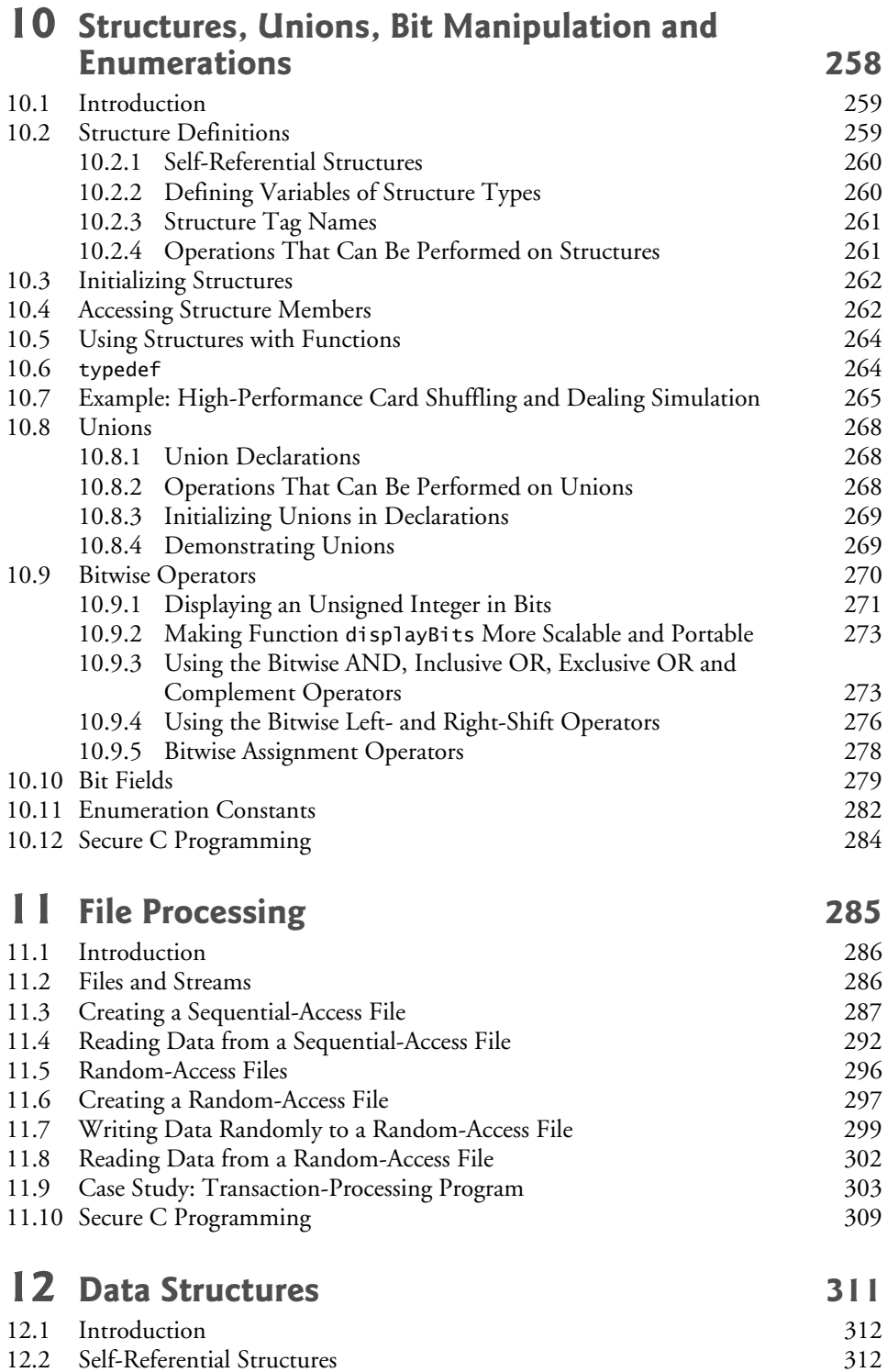

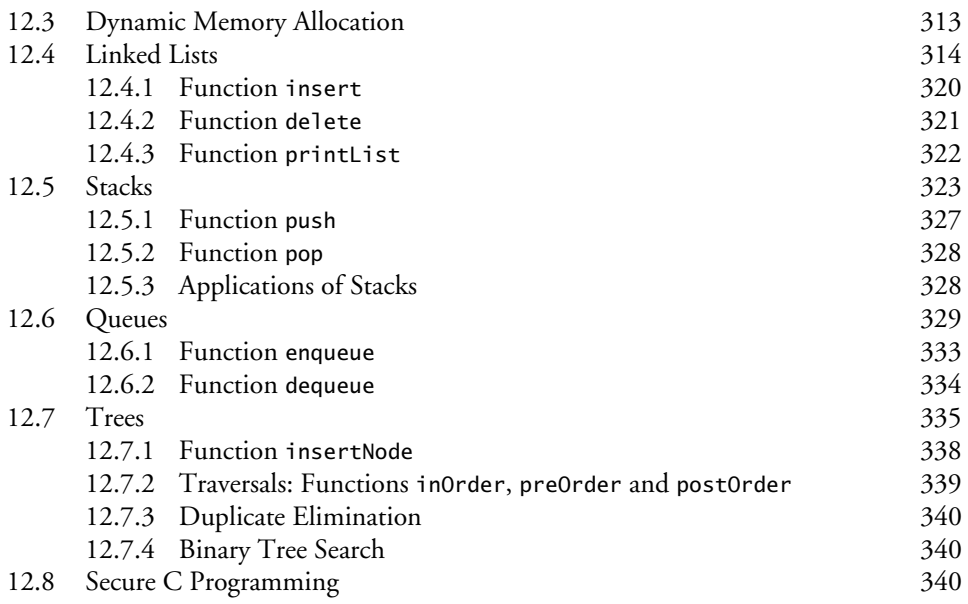

# **13 [Preprocessor](#page--1-0) 342**

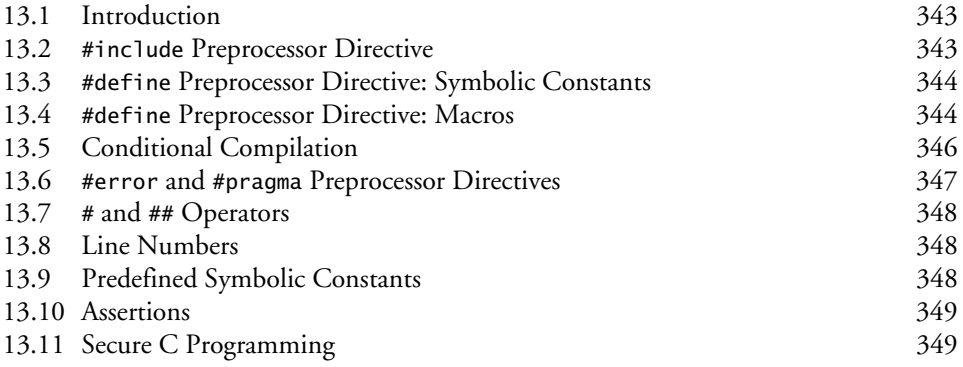

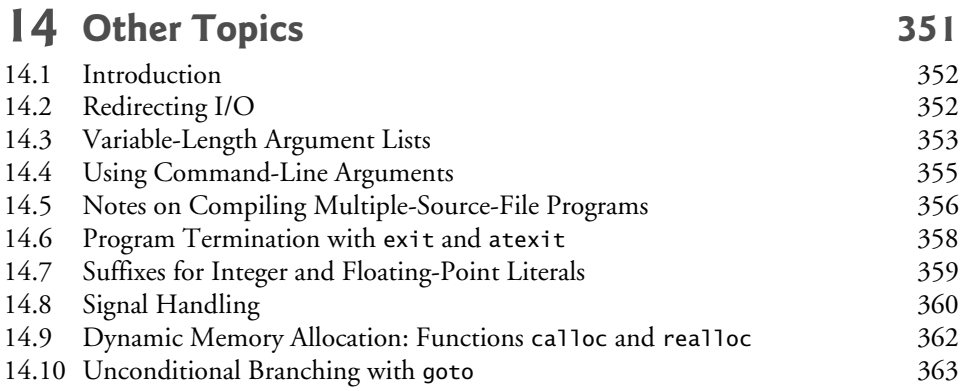

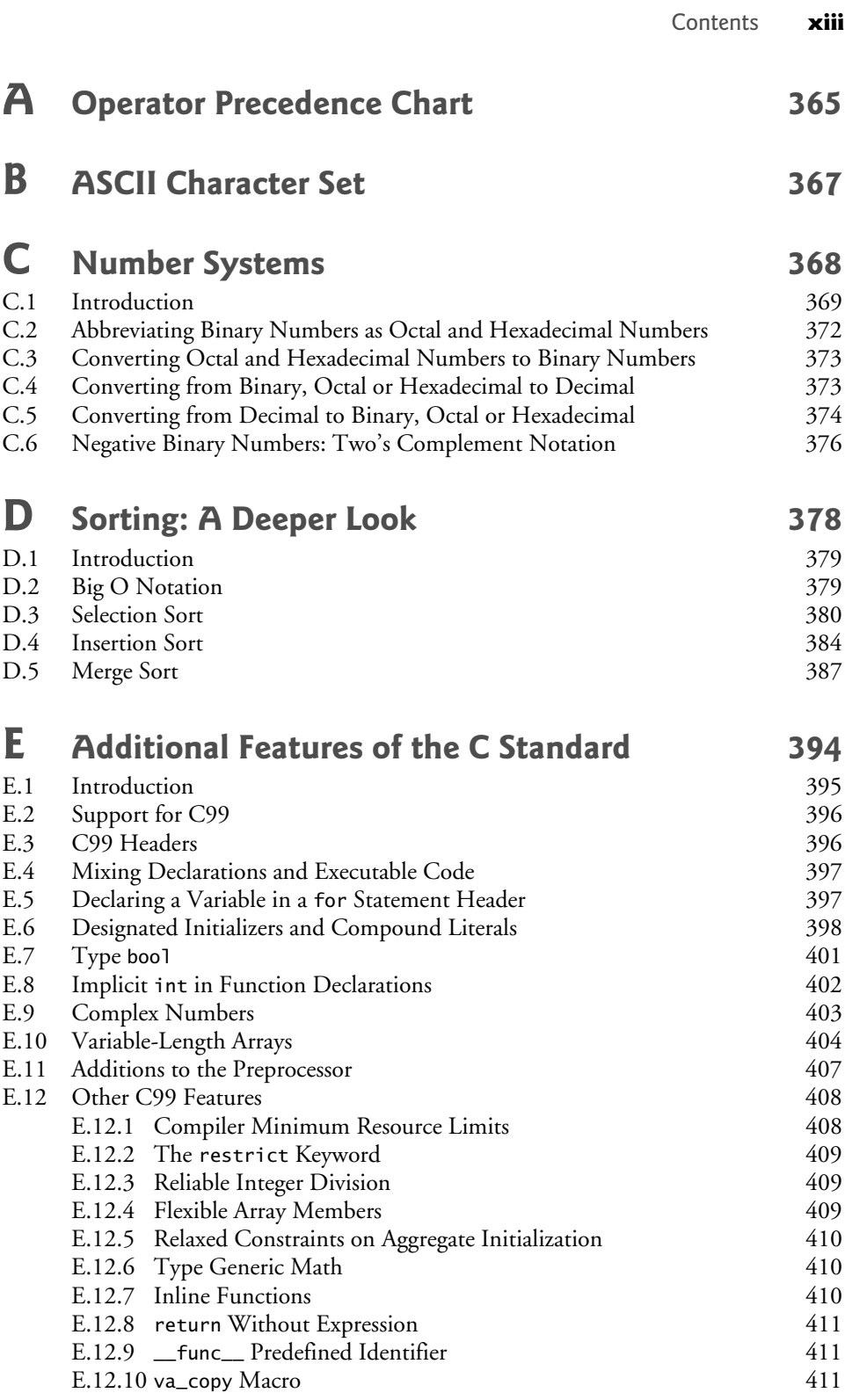

<span id="page-14-0"></span>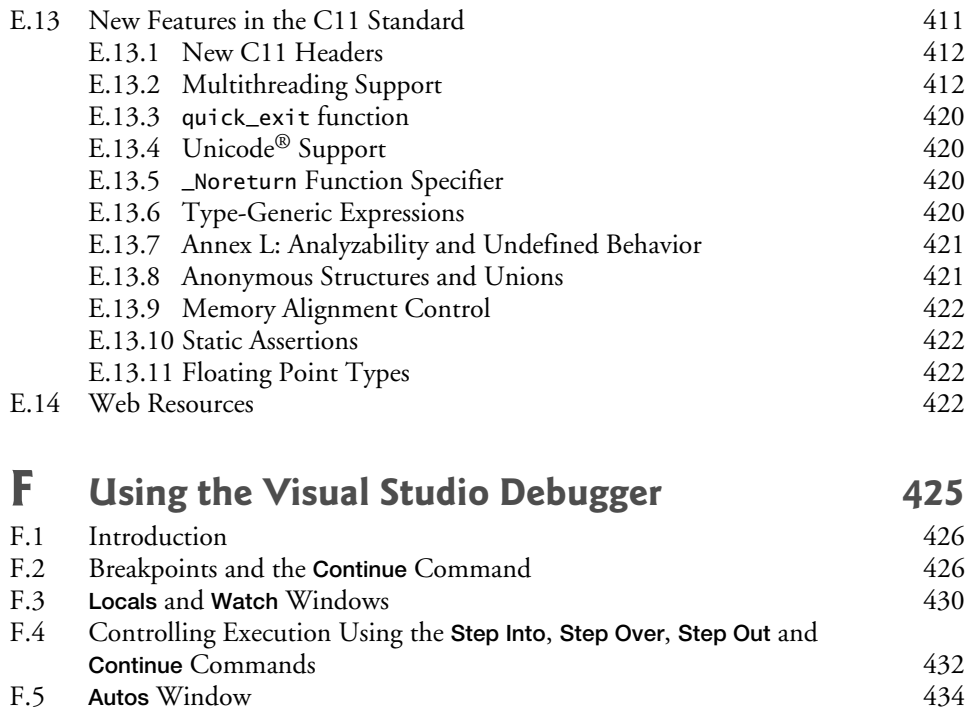

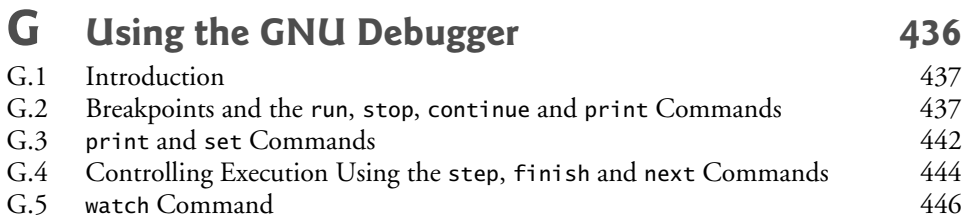

## **[Index](#page-39-0) 449**

# [Preface](#page-7-0)

<span id="page-15-0"></span>Welcome to the C programming language. This book presents leading-edge computing technologies for software development professionals.

At the heart of the book is the Deitel signature "live-code approach." We present concepts in the context of complete working programs, rather than in code snippets. Each code example is followed by one or more sample executions. Read the online Before You Begin section ([www.deitel.com/books/cfp/cfp\\_BYB.pdf](http://www.deitel.com/books/cfp/cfp_BYB.pdf)) to learn how to set up your computer to run the 130 code examples and your own C programs. All the source code is available at [www.deitel.com/books/cfp](http://www.deitel.com/books/cfp) and [www.pearsonhighered.com/deitel](http://www.pearsonhighered.com/deitel). Use the source code we provide to run every program as you study it.

This book will give you an informative, challenging and entertaining introduction to C. If you have questions, send an e-mail to deitel@deitel.com—we'll respond promptly. For book updates, visit [www.deitel.com/books/cfp](http://www.deitel.com/books/cfp), join our communities on Facebook ([www.deitel.com/deitelfan](http://www.deitel.com/deitelfan)), Twitter (@deitel), Google+ (gplus.to/deitel) and LinkedIn (bit.ly/deitelLinkedIn), and subscribe to the *Deitel*® *Buzz Online* newsletter ([www.deitel.com/newsletter/subscribe.html](http://www.deitel.com/newsletter/subscribe.html)).

#### **Features**

Here are some key features of *C for Programmers with an Introduction to C11*:

- *Coverage of the New C standard.* The book is written to the new C standard, often referred to as C11 or simply "the C standard" since its approval in 2011. Support for the new standard varies by compiler. Most of our readers use either the GNU gcc compiler—which supports many of the key features in the new standard—or the Microsoft Visual C++ compiler. Microsoft supports only a limited subset of the features that were added to C in C99 and C11—primarily the features that are also required by the C++ standard. To accommodate all of our readers, we placed the discussion of the new standard's features in optional, easy-touse-or-omit sections and in Appendix E, Additional Features of the C Standard. We've also replaced various deprecated capabilities with newer preferred versions as a result of the new C standard.
- *Chapter 1.* We've included test-drives that show how to run a command-line C program on Microsoft Windows, Linux and Mac OS X.
- *Secure C Programming Sections.* We've added notes about secure C programming to many of the C programming chapters. We've also posted a Secure C Programming Resource Center at [www.deitel.com/SecureC/](http://www.deitel.com/SecureC/). For more details, see the section *A Note About Secure C Programming* in this Preface.
- *Focus on Performance Issues.* C is often favored by designers of performance-intensive applications such as operating systems, real-time systems, embedded systems and communications systems, so we focus intensively on performance issues.
- *All Code Tested on Windows and Linux.* We've tested every example program using Visual C++® and GNU gcc in Windows and Linux, respectively.
- *Sorting: A Deeper Look.* Sorting is an interesting problem because different sorting techniques achieve the *same* final result but they can vary hugely in their consumption of memory, CPU time and other system resources—algorithm performance is crucial. We begin our presentation of sorting in Chapter 6 and, in Appendix D, we present a deeper look. We consider several algorithms and compare them with regard to their memory consumption and processor demands. For this purpose, we introduce Big O notation, which indicates how hard an algorithm may have to work to solve a problem. Appendix D discusses the selection sort, insertion sort and recursive merge sort.
- *Debugger Appendices.* We include Visual Studio® and GNU gdb debugging appendices.
- *Order of Evaluation.* We discuss subtle order of evaluation issues to help you avoid errors.
- *C++-Style // Comments.* We use the newer, more concise C++-style // comments in preference to C's older style /\*...\*/ comments.
- *C Standard Library.* Section 1.3 references en.cppreference.com/w/c where you can find thorough searchable documentation for the C Standard Library functions.

## **A Note About Secure C Programming**

Experience has shown that it's difficult to build industrial-strength systems that stand up to attacks from viruses, worms, etc. Today, via the Internet, such attacks can be instantaneous and global in scope. Software vulnerabilities often come from easy-to-avoid programming issues. Building security into software from the start of the development cycle can greatly reduce costs and vulnerabilities.

The CERT® Coordination Center ([www.cert.org](http://www.cert.org)) was created to analyze and respond promptly to attacks. CERT—the Computer Emergency Response Team—publishes and promotes secure coding standards to help C programmers and others implement industrial-strength systems that avoid the programming practices that open systems to attack. The CERT standards evolve as new security issues arise.

Our code conforms to various CERT recommendations as appropriate for a book at this level. If you'll be building C systems in industry, consider reading two books by Robert Seacord—*The CERT C Secure Coding Standard* (Addison-Wesley Professional, 2009) and *Secure Coding in C and C++* (Addison-Wesley Professional, 2013). The CERT guidelines are available free online at [www.securecoding.cert.org](http://www.securecoding.cert.org). Seacord, a technical reviewer for this book, also provided specific recommendations on each of our new Secure C Programming sections. Mr. Seacord is the Secure Coding Manager at CERT at Carnegie Mellon University's Software Engineering Institute (SEI) and an adjunct professor in the Carnegie Mellon University School of Computer Science.

<span id="page-17-0"></span>The Secure C Programming sections at the ends of Chapters 2–13 discuss many important topics, including testing for arithmetic overflows, using unsigned integer types, new more secure functions in the C standard's Annex K, the importance of checking the status information returned by standard-library functions, range checking, secure randomnumber generation, array bounds checking, techniques for preventing buffer overflows, input validation, avoiding undefined behaviors, choosing functions that return status information vs. similar functions that do not, ensuring that pointers are always NULL or contain valid addresses, preferring C functions to preprocessor macros, and more.

# **Teaching Approach**

*C for Programmers with an Introduction to C11* contains a rich collection of examples. We focus on good software engineering, stressing program clarity.

*Syntax Shading.* For readability, we syntax shade the code, similar to the way most IDEs and code editors syntax color code. Our syntax-shading conventions are:

```
comments appear like this
keywords appear like this
constants and literal values appear like this
all other code appears in black
```
*Code Highlighting.* We place gray rectangles around the key code segments in each sourcecode program.

*Using Fonts for Emphasis.* We place the key terms and the index's page reference for each defining occurrence in **bold** text for easy reference. We emphasize on-screen components in the **bold Helvetica** font (e.g., the **File** menu) and C program text in the Lucida font (for example,  $int x = 5$ ;).

*Objectives.* Each chapter includes a list of chapter objectives.

*Illustrations/Figures.* Abundant charts, tables, line drawings, flowcharts, programs and program outputs are included.

*Programming Tips.* We include programming tips to help you focus on important aspects of program development. These tips and practices represent the best we've gleaned from a combined eight decades of programming and corporate training experience.

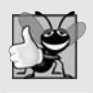

#### **Good Programming Practices**

*The* Good Programming Practices *call attention to techniques that will help you produce programs that are clearer, more understandable and more maintainable.*

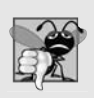

#### **Common Programming Errors**

*Pointing out these* Common Programming Errors *reduces the likelihood that you'll make them.*

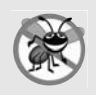

#### **Error-Prevention Tips**

*These tips contain suggestions for exposing and removing bugs from your programs; many describe aspects of C that prevent bugs from getting into programs in the first place.*

<span id="page-18-0"></span>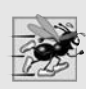

#### **Performance Tips**

*These tips highlight opportunities for making your programs run faster or minimizing the amount of memory that they occupy.*

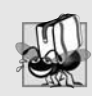

#### **Portability Tips**

*The* Portability Tips *help you write code that will run on a variety of platforms.*

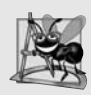

#### **Software Engineering Observations**

*The* Software Engineering Observations *highlight architectural and design issues that affect the construction of software systems, especially large-scale systems.*

*Index*. We've included an extensive index, which is especially useful when you use the book as a reference. Defining occurrences of key terms are highlighted with a **bold** page number.

#### **Software Used in** *C for Programmers with an Introduction to C11*

We wrote this book using the free GNU C compiler (gcc.gnu.org/install/ binaries.html), which is already installed on most Linux systems and can be installed on Mac OS X, and Windows systems and Microsoft's free Visual Studio Express 2012 for Windows Desktop ([www.microsoft.com/express](http://www.microsoft.com/express)). The Visual C++ compiler in Visual Studio can compile both C and C++ programs. Apple includes the LLVM compiler in its Xcode development tools, which Mac OS X users can download for free from the Mac App Store. Many other free C compilers are available online.

#### *C Fundamentals: Parts I and II LiveLessons* **Video Training Product**

Our *C Fundamentals: Parts I and II LiveLessons* video training product (available Fall 2013) shows you what you need to know to start building robust, powerful software with C. It includes 10+ hours of expert training synchronized with *C for Programmers with an Introduction to C11*. For additional information about Deitel LiveLessons video products, visit

```
www.deitel.com/livelessons
```
or contact us at deitel@deitel.com. You can also access our LiveLessons videos if you have a subscription to Safari Books Online ([www.safaribooksonline.com](http://www.safaribooksonline.com)).

#### **Acknowledgments**

We'd like to thank Abbey Deitel and Barbara Deitel for long hours devoted to this project. We're fortunate to have worked with the dedicated team of publishing professionals at Prentice Hall/Pearson. We appreciate the extraordinary efforts and mentorship of our friend and professional colleague of 17 years, Mark L. Taub, Editor-in-Chief of Pearson Technology Group. Carole Snyder did a marvelous job managing the review process. Chuti Prasertsith designed the cover with creativity and precision. John Fuller does a superb job managing the production of all our Deitel Developer Series books.

#### *Reviewers*

We wish to acknowledge the efforts of our reviewers, who under tight deadlines scrutinized the text and the programs and provided countless suggestions for improving the presentation: Dr. John F. Doyle (Indiana University Southeast), Hemanth H.M. (Software Engineer at SonicWALL), Vytautus Leonavicius (Microsoft), Robert Seacord (Secure Coding Manager at SEI/CERT, author of *The CERT C Secure Coding Standard* and technical expert for the international standardization working group for the programming language C) and José Antonio González Seco (Parliament of Andalusia).

Well, there you have it! C11 is a powerful programming language that will help you write high-performance programs quickly and effectively. C11 scales nicely into the realm of enterprise systems development to help organizations build their business-critical and mission-critical information systems. As you read the book, we would sincerely appreciate your comments, criticisms, corrections and suggestions for improving the text. Please address all correspondence to:

deitel@deitel.com

We'll respond promptly and post corrections and clarifications on:

```
www.deitel.com/books/cfp
```
We hope you enjoy working with *C for Programmers with an Introduction to C11* as much as we enjoyed writing it!

*Paul and Harvey Deitel*

#### **About the Authors**

**Paul Deitel**, CEO and Chief Technical Officer of Deitel & Associates, Inc., is a graduate of MIT, where he studied Information Technology. Through Deitel & Associates, Inc., he has delivered hundreds of programming courses to industry, government and military clients, including Cisco, IBM, Siemens, Sun Microsystems, Dell, Fidelity, NASA at the Kennedy Space Center, the National Severe Storm Laboratory, White Sands Missile Range, Rogue Wave Software, Boeing, SunGard Higher Education, Nortel Networks, Puma, iRobot, Invensys and many more. He and his co-author, Dr. Harvey M. Deitel, are the world's best-selling programming-language textbook/professional book/video authors.

**Dr. Harvey Deitel**, Chairman and Chief Strategy Officer of Deitel & Associates, Inc., has more than 50 years of experience in the computer field. Dr. Deitel earned B.S. and M.S. degrees in Electrical Engineering (studying computing) from MIT and a Ph.D. in Mathematics (studying computer science) from Boston University. He has extensive industry and college teaching experience, including earning tenure and serving as the Chairman of the Computer Science Department at Boston College before founding Deitel & Associates, Inc., in 1991 with his son, Paul Deitel. Dr. Deitel has delivered hundreds of professional programming seminars to major corporations, academic institutions, government organizations and the military. The Deitels' publications have earned international recognition, with translations published in traditional Chinese, simplified Chinese, Korean, Japanese, German, Russian, Spanish, French, Polish, Italian, Portuguese, Greek, Urdu and Turkish.

#### **Corporate Training from Deitel & Associates, Inc.**

Deitel & Associates, Inc., founded by Paul Deitel and Harvey Deitel, is an internationally recognized authoring, corporate training and software development organization specializing in computer programming languages, object technology, Android and iOS app development and Internet and web software technology. The company offers instructor-led training courses delivered at client sites worldwide on major programming languages and platforms, including C, C++, Visual C++<sup>®</sup>, Java<sup>TM</sup>, Visual C#<sup>®</sup>, Visual Basic<sup>®</sup>, XML<sup>®</sup>, Python<sup>®</sup>, object technology, Internet and web programming, Android<sup>™</sup> app development, Objective-C and iOS<sup>®</sup> app development and a growing list of additional programming and software development courses. The company's clients include some of the world's largest companies as well as government agencies, branches of the military, and academic institutions.

Through its 37-year publishing partnership with Prentice Hall/Pearson, Deitel & Associates, Inc., publishes leading-edge programming professional books, college textbooks and *LiveLessons* video courses. Deitel & Associates, Inc. and the authors can be reached at:

deitel@deitel.com

To learn more about Deitel's *Dive-Into® Series* Corporate Training curriculum, visit:

```
www.deitel.com/training
```
To request a proposal for worldwide on-site, instructor-led training at your organization, send an e-mail to deitel@deitel.com.

This book is also available as an e-book to Safari Books Online subscribers at

[www.safaribooksonline.com](http://www.safaribooksonline.com)

The last printed page of the book tells you how to get a free 45-day trial subscription to access the e-book.

Individuals wishing to purchase Deitel books and *LiveLessons* video training can do so through [www.deitel.com](http://www.deitel.com). Bulk orders by corporations, the government, the military and academic institutions should be placed directly with Pearson. For more information, visit

[www.informit.com/store/sales.aspx](http://www.informit.com/store/sales.aspx)

# 2

# <span id="page-21-0"></span>[Introduction to C Programming](#page-7-0)

# **Objectives**

In this chapter you'll:

- Write simple C programs.
- Use simple input and output statements.
- Use the fundamental data types.
- Use arithmetic operators.
- Learn the precedence of arithmetic operators.
- Write simple decision-making statements.
- **2.1** Introduction
	- **2.2** A Simple C Program: Printing a Line of Text
- **2.3** Another Simple C Program: Adding Two Integers
- **2.4** Arithmetic in C
- **2.5** Decision Making: Equality and Relational Operators
- **2.6** Secure C Programming

# **[2.1 Introduction](#page-7-0)**

The C language facilitates a structured and disciplined approach to computer-program design. In this chapter we introduce C programming and present several examples that illustrate many important features of C. In Chapters 3 and 4 we present an introduction to structured programming in C. We then use the structured approach throughout the remainder of the text.

# **[2.2 A Simple C Program: Printing a Line of Text](#page-7-0)**

We begin by considering a simple C program. Our first example prints a line of text. The program and its screen output are shown in Fig. 2.1.

```
1 // Fig. 2.1: fig02_01.c
2 // A first program in C.
3 #include <stdio.h>
4
5 // function main begins program execution
6 int main( void )
7 {
8 printf( "Welcome to C!\n" );
9 } // end function main
```
Welcome to C!

**Fig. 2.1** | A first program in C.

#### *Comments*

This program illustrates several important C features. Lines 1 and 2

```
// Fig. 2.1: fig02_01.c
// A first program in C
```
begin with //, indicating that these two lines are **comments**. Comments do *not* cause the computer to perform any action when the program is run. Comments are *ignored* by the C compiler and do *not* cause any machine-language object code to be generated. The preceding comment simply describes the figure number, file name and purpose of the program.

You can also use **/\*…\*/ multi-line comments** in which everything from /\* on the first line to \*/ at the end of the last line is a comment. We prefer // comments because they're shorter and they eliminate common programming errors that occur with /\*…\*/ comments, especially when the closing \*/ is omitted.

# <span id="page-22-2"></span><span id="page-22-1"></span><span id="page-22-0"></span>**Outline**

#### <span id="page-23-0"></span>*#include Preprocessor Directive*

Line 3

**#include** <stdio.h>

is a directive to the **C preprocessor**. Lines beginning with # are processed by the preprocessor *before* compilation. Line 3 tells the preprocessor to include the contents of the **standard input/output header** (**<stdio.h>**) in the program. This header contains information used by the compiler when compiling calls to standard input/output library functions such as printf (line 8). We explain the contents of headers in more detail in Chapter 5.

#### *Blank Lines and White Space*

Line 4 is simply a blank line. You use blank lines, space characters and tab characters (i.e., "tabs") to make programs easier to read. Together, these characters are known as **white space**. White-space characters are normally ignored by the compiler.

*The main Function* Line 6

**int** main( **void** )

is a part of every C program. The parentheses after main indicate that main is a **function**. C programs contain one or more functions, one of which *must* be main. Every program in C begins executing at the function main. Functions can *return* information. The keyword int to the left of main indicates that main "returns" an integer (whole-number) value. We'll explain what this means when we demonstrate how to create your own functions in Chapter 5. For now, simply include the keyword int to the left of main in each of your programs. Functions also can *receive* information when they're called upon to execute. The void in parentheses here means that main does *not* receive any information. In Chapter 14, we'll show an example of main receiving information.

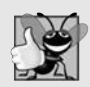

#### **Good Programming Practice 2.1**

*Every function should be preceded by a comment describing the purpose of the function.*

A left brace, {, begins the **body** of every function (line 7). A corresponding **right brace** ends each function (line 9). This pair of braces and the portion of the program between the braces is called a *block*. The block is an important program unit in C.

*An Output Statement* Line 8

printf( **"Welcome to C!\n"** );

instructs the computer to perform an **action**, namely to print on the screen the **string** of characters marked by the quotation marks. A string is sometimes called a **character string**, a **message** or a **literal**. The entire line, including the printf function (the "f" stands for "formatted"), its **argument** within the parentheses and the semicolon (;), is called a **statement**. Every statement must end with a semicolon (also known as the **statement terminator**). When the preceding printf statement is executed, it prints the message Welcome to C! on the screen. The characters normally print exactly as they appear between the double quotes in the printf statement.

#### <span id="page-24-0"></span>*Escape Sequences*

Notice that the characters  $\n\cdot$  were not printed on the screen. The backslash  $\wedge$  is called an **escape character**. It indicates that printf is supposed to do something out of the ordinary. When encountering a backslash in a string, the compiler looks ahead at the next character and combines it with the backslash to form an **escape sequence**. The escape sequence **\n** means **newline**. When a newline appears in the string output by a printf, the newline causes the cursor to position to the beginning of the next line on the screen. Some common escape sequences are listed in Fig. 2.2.

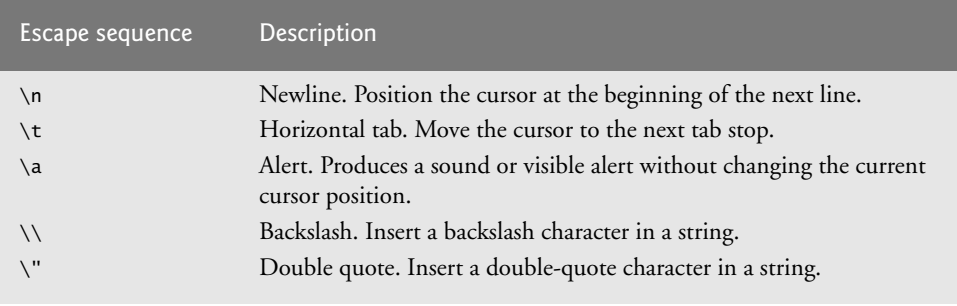

#### **Fig. 2.2** | Some common escape sequences .

Because the backslash has special meaning in a string, i.e., the compiler recognizes it as an escape character, we use a double backslash **(**\\**)** to place a single backslash in a string. Printing a double quote also presents a problem because double quotes mark the boundaries of a string—such quotes are not printed. By using the escape sequence \" in a string to be output by printf, we indicate that printf should display a double quote. The right brace, }, (line 9) indicates that the end of main has been reached.

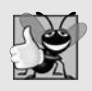

# **Good Programming Practice 2.2**

*Add a comment to the line containing the right brace, }, that closes every function, including main.*

We said that printf causes the computer to perform an **action**. As any program executes, it performs a variety of actions and makes **decisions**. Section 2.5 discusses decision making. Chapter 3 discusses this **action/decision model** of programming in depth.

#### *The Linker and Executables*

Standard library functions like printf and scanf are *not* part of the C programming language. For example, the compiler *cannot* find a spelling error in printf or scanf. When the compiler compiles a printf statement, it merely provides space in the object program for a "call" to the library function. But the compiler does *not* know where the library functions are—the*linker* does. When the linker runs, it locates the library functions and inserts the proper calls to these library functions in the object program. Now the object program is complete and ready to be executed. For this reason, the linked program is called an **executable**. If the function name is misspelled, the *linker* will spot the error, because it will not be able to match the name in the C program with the name of any known function in the libraries.

<span id="page-25-0"></span>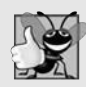

#### **Good Programming Practice 2.3**

*Indent the entire body of each function one level of indentation (we recommend three spaces) within the braces that define the body of the function. This indentation emphasizes the functional structure of programs and helps make programs easier to read.*

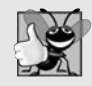

#### **Good Programming Practice 2.4**

*Set a convention for the size of indent you prefer and then uniformly apply that convention. The tab key may be used to create indents, but tab stops may vary.*

#### *Using Multiple printfs*

The printf function can print Welcome to C! several different ways. For example, the program of Fig. 2.3 produces the same output as the program of Fig. 2.1. This works because each printf resumes printing where the previous printf stopped printing. The first printf (line 8) prints Welcome followed by a space, and the second printf (line 9) begins printing on the *same* line immediately following the space.

```
1 // Fig. 2.3: fig02_03.c
2 // Printing on one line with two printf statements.
3 #include <stdio.h>
4
5 // function main begins program execution
6 int main( void )
7 {
8
9
10 } // end function main
       printf( "Welcome " );
       printf( "to C!\n" );
```
Welcome to C!

**Fig. 2.3** | Printing on one line with two printf statements.

One printf can print *several* lines by using additional newline characters as in Fig. 2.4. Each time the \n (newline) escape sequence is encountered, output continues at the beginning of the next line.

```
1 // Fig. 2.4: fig02_04.c
2 // Printing multiple lines with a single printf.
3 #include <stdio.h>
4
5 // function main begins program execution
6 int main( void )
7 {
8 printf( "Welcome\nto\nC!\n" );
9 } // end function main
```
Welcome to C!

## <span id="page-26-1"></span><span id="page-26-0"></span>**[2.3 Another Simple C Program: Adding Two Integers](#page-7-0)**

Our next program uses the Standard Library function scanf to obtain two integers typed by a user at the keyboard, computes the sum of these values and prints the result using printf. The program and sample output are shown in Fig. 2.5. [In the input/output dialog of Fig. 2.5, we emphasize the numbers entered by the user in **bold**.]

```
1 // Fig. 2.5: fig02_05.c
2 // Addition program.
3 #include <stdio.h>
4
5 // function main begins program execution
6 int main( void )
7 {
8
9
10
11
12 printf( "Enter first integer\n" ); // prompt
13
14
15 printf( "Enter second integer\n" ); // prompt
16
17
18
19
20
21 } // end function main
       int integer1; // first number to be entered by user
       int integer2; // second number to be entered by user
       int sum; // variable in which sum will be stored
       scanf( "%d", &integer1 ); // read an integer
       scanf( "%d", &integer2 ); // read an integer
       sum = integer1 + integer2; // assign total to sum
       printf( "Sum is %d\n", sum ); // print sum
```

```
Enter first integer
45
Enter second integer
72
Sum is 117
```
**Fig. 2.5** | Addition program.

The comment in line 2 states the purpose of the program. As we stated earlier, every program begins execution with main. The left brace { (line 7) marks the beginning of the body of main, and the corresponding right brace } (line 21) marks the end of main.

#### *Variables and Variable Definitions*

Lines 8–10

**int** integer1; // first number to be entered by user **int** integer2; // second number to be entered by user **int** sum; // variable in which sum will be stored

are **definitions**. The names integer1, integer2 and sum are the names of **variables**—locations in memory where values can be stored for use by a program. These definitions specify that variables integer1, integer2 and sum are of type **int**, which means that they'll hold **integer** values, i.e., whole numbers such as 7, –11, 0, 31914 and the like.

<span id="page-27-0"></span>All variables must be defined with a name and a data type *before* they can be used in a program. For readers using the Microsoft Visual C++ compiler, note that we're placing our variable definitions immediately after the left brace that begins the body of main. The C standard allows you to place each variable definition *anywhere* in main before that variable's first use in the code. Some compilers, such as GNU gcc, have implemented this capability. We'll address this issue in more depth in later chapters.

The preceding definitions could have been combined into a single definition statement as follows:

**int** integer1, integer2, sum;

but that would have made it difficult to describe the variables with corresponding comments as we did in lines 8–10.

#### *Identifiers and Case Sensitivity*

A variable name in C is any valid **identifier**. An identifier is a series of characters consisting of letters, digits and underscores (\_) that does *not* begin with a digit. C is **case sensitive** uppercase and lowercase letters are *different* in C, so a1 and A1 are *different* identifiers.

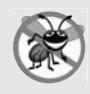

#### **Error-Prevention Tip 2.1**

*Avoid starting identifiers with the underscore character (\_) to prevent conflicts with compiler-generated identifiers and standard library identifiers.*

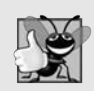

#### **Good Programming Practice 2.5**

*The first letter of an identifier used as a simple variable name should be a lowercase letter. Later in the text we'll assign special significance to identifiers that use* all *capital letters.*

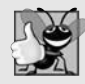

#### **Good Programming Practice 2.6**

*Multiple-word variable names can help make a program more readable. Separate the words with underscores as in total\_commissions, or, if you run the words together, begin each word after the first with a capital letter as in totalCommissions. The latter style is preferred.*

#### *Syntax Errors*

We discussed what syntax errors are in Chapter 1. Recall that the Microsoft Visual C++ compiler requires variable definitions to be placed *after* the left brace of a function and *before* any executable statements. Therefore, in the program in Fig. 2.5, inserting the definition of integer1 *after* the first printf would cause a syntax error in Visual C++.

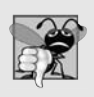

#### **Common Programming Error 2.1**

*Placing variable definitions among executable statements causes syntax errors in the Microsoft Visual C++ Compiler.*

*Prompting Messages* Line 12

printf( **"Enter first integer\n"** ); // prompt

displays the literal "Enter first integer" and positions the cursor to the beginning of the next line. This message is called a **prompt** because it tells the user to take a specific action.

#### <span id="page-28-0"></span>*The scanf Function and Formatted Inputs*

The next statement

scanf( **"%d"**, &integer1 ); // read an integer

uses **scanf** (the "f" stands for "formatted") to obtain a value from the user. The function reads from the *standard input*, which is usually the keyboard. This scanf has two arguments, "%d" and &integer1. The first, the **format control string**, indicates the *type* of data that should be entered by the user. The **%d conversion specifier** indicates that the data should be an integer (the letter d stands for "decimal integer"). The % in this context is treated by scanf (and printf as we'll see) as a special character that begins a conversion specifier. The second argument of scanf begins with an ampersand (&)—called the **address operator**—followed by the variable name. The &, when combined with the variable name, tells scanf the location (or address) in memory at which the variable integer1 is stored. The computer then stores the value that the user enters for integer1 at that location. The use of ampersand (&) is often confusing to novice programmers or to people who have programmed in other languages that do not require this notation. For now, just remember to precede each variable in every call to scanf with an ampersand. Some exceptions to this rule are discussed in Chapters 6 and 7. The use of the ampersand will become clear after we study *pointers* in Chapter 7.

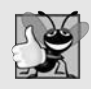

#### **Good Programming Practice 2.7**

*Place a space after each comma (,) to make programs more readable.*

When the computer executes the preceding scanf, it waits for the user to enter a value for variable integer1. The user responds by typing an integer, then pressing the *Enter* **key** to send the number to the computer. The computer then assigns this number, or value, to the variable integer1. Any subsequent references to integer1 in this program will use this same value. Functions printf and scanf facilitate interaction between the user and the computer. Because this interaction resembles a dialogue, it's often called **interactive computing**.

Line 15

printf( **"Enter second integer\n"** ); // prompt

displays the message Enter second integer on the screen, then positions the cursor to the beginning of the next line. This printf also prompts the user to take action.

Line 16

scanf( **"%d"**, &integer2 ); // read an integer

obtains a value for variable integer2 from the user.

#### *Assignment Statement*

The **assignment statement** in line 18

sum = integer1 + integer2;  $//$  assign total to sum

calculates the total of variables integer1 and integer2 and assigns the result to variable sum using the assignment operator =. The statement is read as, "sum *gets* the value of integer1 + integer2." Most calculations are performed in assignments. The = operator <span id="page-29-1"></span>and the + operator are called *binary* operators because each has *two* **operands**. The + operator's two operands are integer1 and integer2. The = operator's two operands are sum and the value of the expression integer1 + integer2.

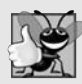

#### **Good Programming Practice 2.8**

*Place spaces on either side of a binary operator for readability.*

#### *Printing with a Format Control String* Line 20

printf( **"Sum is %d\n"**, sum ); // print sum

<span id="page-29-0"></span>calls function printf to print the literal Sum is followed by the numerical value of variable sum on the screen. This printf has two arguments, "Sum is %d\n" and sum. The first argument is the format control string. It contains some literal characters to be displayed, and it contains the conversion specifier %d indicating that an integer will be printed. The second argument specifies the value to be printed. Notice that the conversion specifier for an integer is the same in both printf and scanf—this is the case for most C data types.

#### *Calculations in printf Statements*

Calculations can also be performed inside printf statements. We could have combined the previous two statements into the statement

```
printf( "Sum is %d\n", integer1 + integer2 );
```
The right brace, }, at line 21 indicates that the end of function main has been reached.

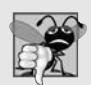

#### **Common Programming Error 2.2**

*Forgetting to precede a variable in a scanf statement with an ampersand when that variable should, in fact, be preceded by an ampersand results in an execution-time error. On many systems, this causes a "segmentation fault" or "access violation." Such an error occurs when a user's program attempts to access a part of the computer's memory to which it does not have access privileges. The precise cause of this error will be explained in Chapter 7.*

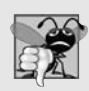

#### **Common Programming Error 2.3**

*Preceding a variable included in a printf statement with an ampersand when, in fact, that variable should not be preceded by an ampersand.*

# **[2.4 Arithmetic in C](#page-7-0)**

Most C programs perform calculations using the C **arithmetic operators** (Fig. 2.6). The **asterisk** (**\***) indicates *multiplication* and the **percent sign** (**%**) denotes the *remainder operator*, which is introduced below. In algebra, to multiply *a* times *b*, we simply place these single-letter variable names side by side, as in *ab*. In C, however, if we were to do this, ab would be interpreted as a single, two-letter name (or identifier). Therefore, multiplication must be explicitly denoted by using the \* operator, as in a\*b. The arithmetic operators are all *binary* operators. For example, the expression 3+7 contains the binary operator + and the operands 3 and 7.

<span id="page-30-0"></span>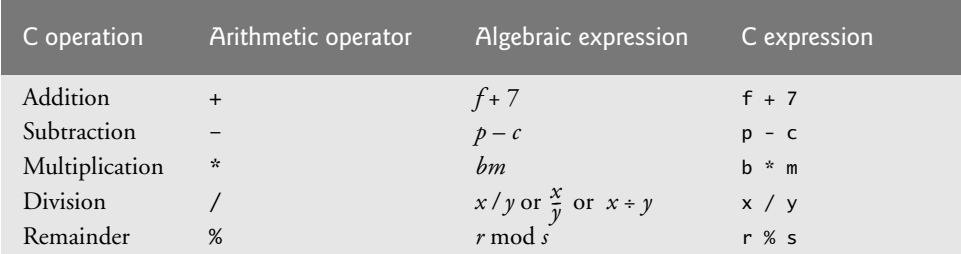

**Fig. 2.6** | Arithmetic operators.

#### *Integer Division and the Remainder Operator*

**Integer division** yields an integer result. For example, the expression 7/4 evaluates to 1 and the expression 17 / 5 evaluates to 3. C provides the **remainder operator**, **%**, which yields the *remainder* after integer division. The remainder operator is an integer operator that can be used only with integer operands. The expression  $x \times y$  yields the remainder after x is divided by y. Thus, 7%4 yields 3 and 17 % 5 yields 2. We'll discuss many interesting applications of the remainder operator.

#### **Common Programming Error 2.4**

*An attempt to divide by zero is normally undefined on computer systems and generally results in a* fatal error*, i.e., an error that causes the program to terminate immediately without having successfully performed its job.* Nonfatal errors *allow programs to run to completion, often producing incorrect results.*

#### *Arithmetic Expressions in Straight-Line Form*

Arithmetic expressions in C must be written in **straight-line form** to facilitate entering programs into the computer. Thus, expressions such as "a divided by b" must be written as a/b so that all operators and operands appear in a straight line. The algebraic notation

*a b --*

is generally not acceptable to compilers, although some special-purpose software packages do support more natural notation for complex mathematical expressions.

#### *Parentheses for Grouping Subexpressions*

Parentheses are used in C expressions in the same manner as in algebraic expressions. For example, to multiply a times the quantity  $b + c$  we write  $a * (b + c)$ .

#### *Rules of Operator Precedence*

C applies the operators in arithmetic expressions in a precise sequence determined by the following **rules of operator precedence**, which are generally the same as those in algebra:

**1.** Operators in expressions contained within pairs of parentheses are evaluated first. Parentheses are said to be at the "highest level of precedence." In cases of **nested**, or **embedded**, **parentheses**, such as

 $((a + b) + c)$ 

the operators in the *innermost* pair of parentheses are applied first.

- <span id="page-31-0"></span>**2.** Multiplication, division and remainder operations are applied next. If an expression contains several multiplication, division and remainder operations, evaluation proceeds from left to right. Multiplication, division and remainder are said to be on the same level of precedence.
- **3.** Addition and subtraction operations are evaluated next. If an expression contains several addition and subtraction operations, evaluation proceeds from left to right. Addition and subtraction also have the same level of precedence, which is lower than the precedence of the multiplication, division and remainder operations.
- **4.** The assignment operator (=) is evaluated last.

The rules of operator precedence specify the order C uses to evaluate expressions.<sup>1</sup> When we say evaluation proceeds from left to right, we're referring to the **associativity** of the operators. We'll see that some operators associate from right to left. Figure 2.7 summarizes these rules of operator precedence for the operators we've seen so far.

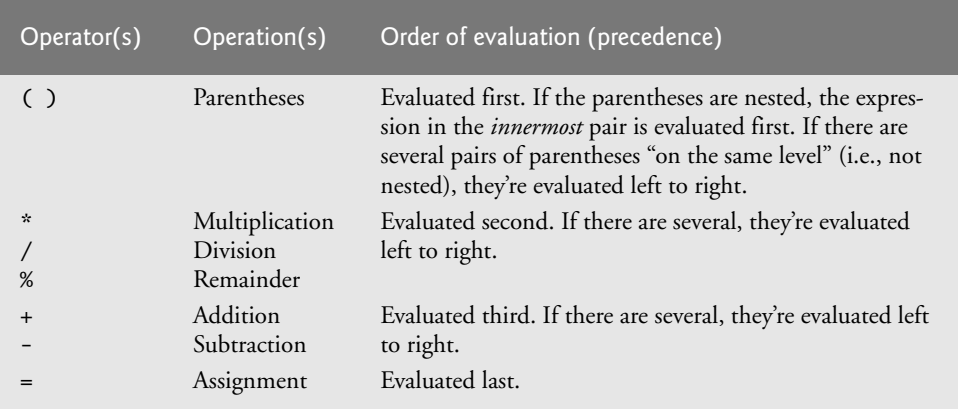

**Fig. 2.7** | Precedence of arithmetic operators.

#### *Sample Algebraic and C Expressions*

Now let's consider several expressions in light of the rules of operator precedence. Each example lists an algebraic expression and its C equivalent. The following expression calculates the arithmetic mean (average) of five terms.

Algebra: 
$$
m = \frac{a+b+c+d+e}{5}
$$
  
C:  $m = (a + b + c + d + e) / 5$ ;

The parentheses are required to group the additions because division has higher precedence than addition. The entire quantity ( $a + b + c + d + e$ ) should be divided by 5. If the parentheses are erroneously omitted, we obtain  $a + b + c + d + e/5$ , which evaluates incorrectly as

 $a + b + c + d + \frac{e}{5}$ 

<sup>1.</sup> We use simple examples to explain the order of evaluation of expressions. Subtle issues occur in more complex expressions that you'll encounter later in the book. We'll discuss these issues as they arise.

<span id="page-32-0"></span>The following expression is the equation of a straight line:

Algebra:  $y = mx + b$ C:  $y = m * x + b$ ;

No parentheses are required. The multiplication is evaluated first because multiplication has a higher precedence than addition.

The following expression contains remainder (%), multiplication, division, addition, subtraction and assignment operations:

 $z =$ 6 1 2 4 3 3  $p * r % q + w / x - y;$ *Algebra: z = pr%q + w/x* – *y*

The circled numbers indicate the order in which C evaluates the operators. The multiplication, remainder and division are evaluated first in left-to-right order (i.e., they associate from left to right) because they have higher precedence than addition and subtraction. The addition and subtraction are evaluated next. They're also evaluated left to right. Finally, the result is assigned to the variable z.

Not all expressions with several pairs of parentheses contain nested parentheses. For example, the following expression does *not* contain nested parentheses—instead, the parentheses are said to be "on the same level."

 $a * (b + c) + c * (d + e)$ 

#### *Evaluation of a Second-Degree Polynomial*

To develop a better understanding of the rules of operator precedence, let's see how C evaluates a second-degree polynomial.

6 1 2 4 3 3  $y = a * x * x + b * x + c;$ 

The circled numbers under the statement indicate the order in which C performs the operations. There's no arithmetic operator for exponentiation in C, so we've represented x**<sup>2</sup>** as  $x * x$ . The C Standard Library includes the pow ("power") function to perform exponentiation. Because of some subtle issues related to the data types required by pow, we defer a detailed explanation of pow until Chapter 4.

Suppose variables a, b, c and x in the preceding second-degree polynomial are initialized as follows:  $a = 2$ ,  $b = 3$ ,  $c = 7$  and  $x = 5$ . Figure 2.8 illustrates the order in which the operators are applied.

As in algebra, it's acceptable to place unnecessary parentheses in an expression to make the expression clearer. These are called **redundant parentheses**. For example, the preceding statement could be parenthesized as follows:

 $y = (a * x * x) + (b * x) + c;$ 

<span id="page-33-1"></span>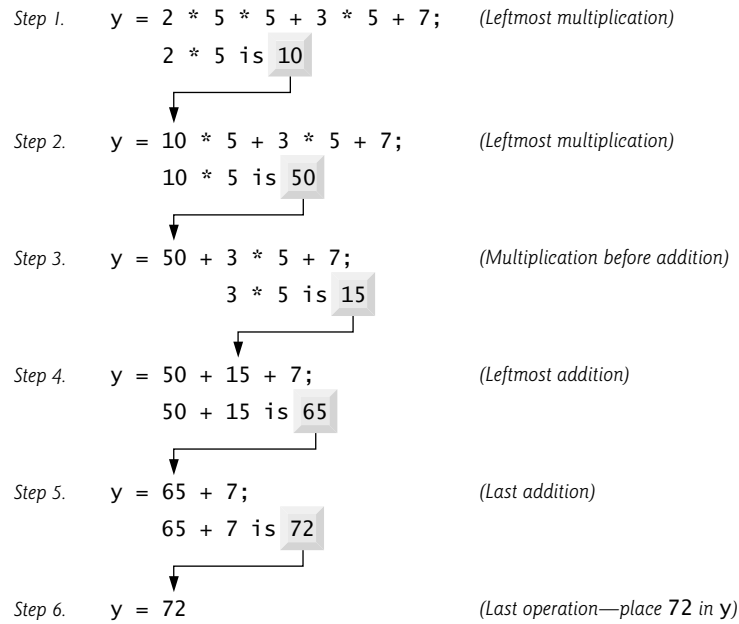

<span id="page-33-0"></span>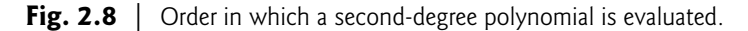

# **[2.5 Decision Making: Equality and Relational Operators](#page-7-0)**

Executable statements either perform actions (such as calculations or input or output of data) or make **decisions** (we'll soon see several examples of these). We might make a decision in a program, for example, to determine whether a person's grade on an exam is greater than or equal to 60 and whether the program should print the message "Congratulations! You passed." This section introduces a simple version of C's **if statement** that allows a program to make a decision based on the truth or falsity of a statement of fact called a **condition**. If the condition is **true** (i.e., the condition is met), the statement in the body of the if statement is executed. If the condition is **false** (i.e., the condition isn't met), the body statement isn't executed. Whether the body statement is executed or not, after the if statement completes, execution proceeds with the next statement after the if statement.

Conditions in if statements are formed by using the **equality operators** and **relational operators** summarized in Fig. 2.9. The relational operators all have the same level of precedence and they associate left to right. The equality operators have a lower level of precedence than the relational operators and they also associate left to right. [*Note:* In C, a condition may actually be *any expression that generates a zero (false) or nonzero (true) value*.]

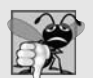

#### **Common Programming Error 2.5**

*Confusing the equality operator == with the assignment operator. To avoid this confusion, the equality operator should be read "double equals" and the assignment operator should be read "gets" or "is assigned the value of." As you'll see, confusing these operators may not cause an easy-to-recognize compilation error, but may cause extremely subtle logic errors.*

<span id="page-34-0"></span>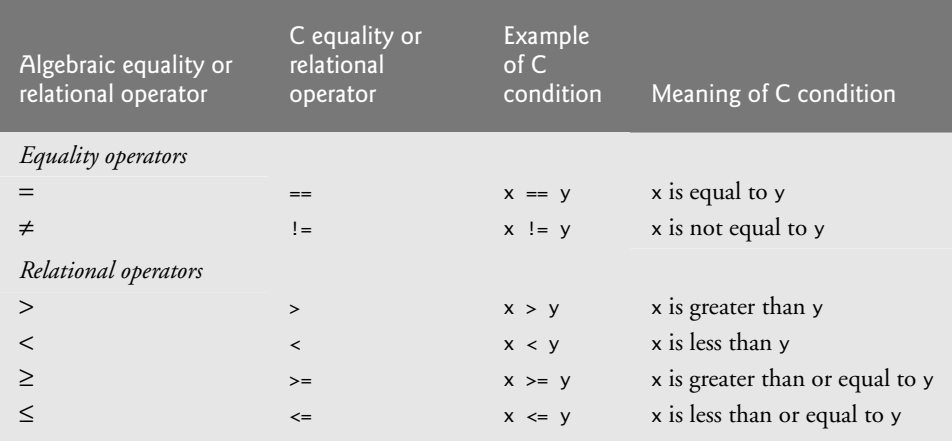

**Fig. 2.9** | Equality and relational operators.

Figure 2.10 uses six if statements to compare two numbers entered by the user. If the condition in any of these if statements is true, the printf statement associated with that if executes. The program and three sample execution outputs are shown in the figure.

```
1 // Fig. 2.10: fig02_10.c
2 // Using if statements, relational
3 // operators, and equality operators.
4 #include <stdio.h>
5
6 // function main begins program execution
7 int main( void )
8 {
9 int num1; // first number to be read from user
10 int num2; // second number to be read from user
11
12 printf( "Enter two integers, and I will tell you\n" );
13 printf( "the relationships they satisfy: " );
14
15 scanf( "%d%d", &num1, &num2 ); // read two integers
16
17
18
19
20
21 if ( num1 != num2 ) {
22 printf( "%d is not equal to %d\n", num1, num2 );
23 } // end if
24
25 if ( num1 < num2 ) {
26 printf( "%d is less than %d\n", num1, num2 );
27 } // end if
       if ( num1 == num2 ) {
         printf( "%d is equal to %d\n", num1, num2 );
       } // end if
```
**Fig. 2.10** | Using if statements, relational operators, and equality operators. (Part 1 of 2.)

```
28
29 if ( num1 > num2 ) {
30 printf( "%d is greater than %d\n", num1, num2 );
31 } // end if
32
33 if ( num1 \leq num2 ) {
34 printf( "%d is less than or equal to %d\n", num1, num2 );
35 } // end if
36
37 if ( num1 >= num2 ) {
38 printf( "%d is greater than or equal to %d\n", num1, num2 );
39 } // end if
    40 } // end function main
```

```
Enter two integers, and I will tell you
the relationships they satisfy: 3 7
3 is not equal to 7
3 is less than 7
3 is less than or equal to 7
```

```
Enter two integers, and I will tell you
the relationships they satisfy: 22 12
22 is not equal to 12
22 is greater than 12
22 is greater than or equal to 12
```

```
Enter two integers, and I will tell you
the relationships they satisfy: 7 7
7 is equal to 7
7 is less than or equal to 7
7 is greater than or equal to 7
```
**Fig. 2.10** | Using if statements, relational operators, and equality operators. (Part 2 of 2.)

The program uses scanf (line 15) to input two numbers. Each conversion specifier has a corresponding argument in which a value will be stored. The first %d converts a value to be stored in the variable num1, and the second %d converts a value to be stored in the variable num2.

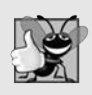

#### **Good Programming Practice 2.9**

*Although it's allowed, there should be no more than one statement per line in a program.*

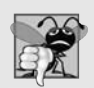

#### **Common Programming Error 2.6**

*Placing commas (when none are needed) between conversion specifiers in the format control string of a scanf statement.*

#### <span id="page-36-0"></span>*Comparing Numbers* The if statement in lines 17–19 **if** (  $num1 == num2$  ) { printf( **"%d is equal to %d\n"**, num1, num2 ); }

compares the values of variables num1 and num2 to test for equality. If the values are equal, the statement in line 18 displays a line of text indicating that the numbers are equal. If the conditions are true in one or more of the if statements starting in lines 21, 25, 29, 33 and 37, the corresponding body statement displays an appropriate line of text. Indenting the body of each if statement and placing blank lines above and below each if statement enhances program readability.

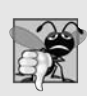

#### **Common Programming Error 2.7**

*Placing a semicolon immediately to the right of the right parenthesis after the condition in an if statement.*

A left brace, {, begins the body of each if statement (e.g., line 17). A corresponding right brace, }, ends each if statement's body (e.g., line 19). Any number of statements can be placed in the body of an if statement.<sup>2</sup>

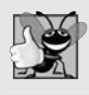

#### **Good Programming Practice 2.10**

*A lengthy statement may be spread over several lines. If a statement must be split across lines, choose breaking points that make sense (such as after a comma in a comma-separated list). If a statement is split across two or more lines, indent all subsequent lines. It's not correct to split identifiers.*

Figure 2.11 lists from highest to lowest the precedence of the operators introduced in this chapter. Operators are shown top to bottom in decreasing order of precedence. The equals sign is also an operator. All these operators, with the exception of the assignment operator  $=$ , associate from left to right. The assignment operator  $(=)$  associates from right to left.

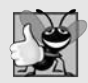

#### **Good Programming Practice 2.11**

*Refer to the operator precedence chart when writing expressions containing many operators. Confirm that the operators in the expression are applied in the proper order. If you're uncertain about the order of evaluation in a complex expression, use parentheses to group expressions or break the statement into several simpler statements. Be sure to observe that some of C's operators such as the assignment operator (=) associate from* right to left *rather than from left to right.*

Some of the words we've used in the C programs in this chapter—in particular int and if—are **keywords** or reserved words of the language. Figure 2.12 contains the C keywords. These words have special meaning to the C compiler, so you must be careful not to use these as identifiers such as variable names.

<sup>2.</sup> Using braces to delimit the body of an if statement is optional when the body contains only one statement. Many programmers consider it good practice to always use these braces. In Chapter 3, we'll explain the issues.

<span id="page-37-1"></span>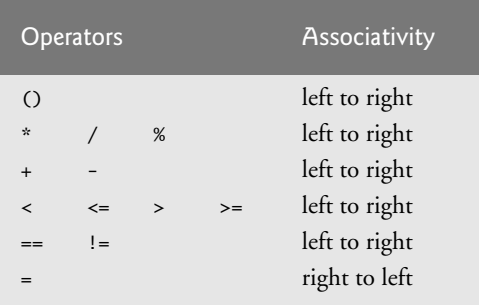

**Fig. 2.11** | Precedence and associativity of the operators discussed so far.

<span id="page-37-0"></span>

| <b>Keywords</b>                                                           |        |          |          |
|---------------------------------------------------------------------------|--------|----------|----------|
| auto                                                                      | double | int      | struct   |
| break                                                                     | else   | long     | switch   |
| case                                                                      | enum   | register | typedef  |
| char                                                                      | extern | return   | union    |
| const                                                                     | float  | short    | unsigned |
| continue                                                                  | for    | signed   | void     |
| default                                                                   | goto   | sizeof   | volatile |
| do                                                                        | if     | static   | while    |
| Keywords added in C99 standard                                            |        |          |          |
| _Bool _Complex _Imaginary inline restrict                                 |        |          |          |
| Keywords added in C11 standard                                            |        |          |          |
| _Alignas _Alignof _Atomic _Generic _Noreturn _Static_assert _Thread_local |        |          |          |

**Fig. 2.12** | C's keywords.

# **[2.6 Secure C Programming](#page-7-0)**

We mentioned *The CERT C Secure Coding Standard* in the Preface and indicated that we would follow certain guidelines that will help you avoid programming practices that open systems to attacks.

#### *Avoid Single-Argument printfs*

One such guideline is to *avoid using printf with a single string argument*. If you need to display a string that *terminates with a newline*, use the **puts function**, which displays its string argument followed by a newline character. For example, in Fig. 2.1, line 8

printf( **"Welcome to C!\n"** );

should be written as:

puts( **"Welcome to C!"** );

<span id="page-38-0"></span>We did not include  $\ln$  in the preceding string because puts adds it automatically.

If you need to display a string *without* a terminating newline character, use printf with *two* arguments—a "%s" format control string and the string to display. The **%s conversion specifier** is for displaying a string. For example, in Fig. 2.3, line 8

```
printf( "Welcome " );
```
should be written as:

printf( **"%s"**, **"Welcome "** );

Although the printfs in this chapter as written are actually *not* insecure, these changes are responsible coding practices that will eliminate certain security vulnerabilities as we get deeper into C—we'll explain the rationale later in the book. From this point forward, we use these practices in the chapter examples and you should use them in your own code.

For more information on this issue, see CERT C Secure Coding rule FIO30-C

```
www.securecoding.cert.org/confluence/display/seccode/
  FIO30-C.+Exclude+user+input+from+format+strings
```
In Chapter 6's Secure C Programming section, we'll explain the notion of user input as referred to by this CERT guideline.

#### *scanf and printf, scanf\_s and printf\_s*

We introduced scanf and printf in this chapter. We'll be saying more about these in subsequent Secure C Coding Guidelines sections. We'll also discuss scanf\_s and printf\_s, which were introduced in C11.

# [Index](#page-14-0)

#### <span id="page-39-0"></span>**Symbols**

- \t horizontal-tab escape sequence [22](#page-24-0)
- ^ bitwise exclusive OR operator [271](#page--1-5)
- ^ inverted scan set [254](#page--1-5)
- ^= bitwise exclusive OR assignment operator [278](#page--1-5)
- \_\_func\_\_ predefined identifier **[411](#page--1-5)** \_\_VA\_ARGS\_\_ **[408](#page--1-5)**
- \_Pragma operator **[407](#page--1-5)**
- , (comma operator) **[62](#page--1-5)**, [65](#page--1-5)
- !, logical negation (NOT) operator **[77](#page--1-5)**, [78](#page--1-5)
- ! = inequality operator [32](#page-34-0)
- ? **[41](#page--1-5)**
- ?: conditional operator **[41](#page--1-5)**, **[54](#page--1-5)**, [119](#page--1-5)
- . dot operator **[262](#page--1-5)**
- . structure member operator [263](#page--1-5) " **[250](#page--1-5)**
- \* assignment suppression character **[256](#page--1-5)**
- \* multiplication operator **[27](#page-29-1)**, **[48](#page--1-5)**
- \*= multiplication assignment operator **[54](#page--1-5)** / division operator **[48](#page--1-5)**
- /\*…\*/ multi-line comment **[20](#page-22-2)**
- /= division assignment operator **[54](#page--1-5)**
- \\ backslash-character escape sequence [22](#page-24-0)
- \? escape sequence [250](#page--1-5)
- \' single-quote-character escape sequence [250](#page--1-5)
- \" double-quote-character escape sequence [250](#page--1-5)
- \\ backslash-character escape sequence [250](#page--1-5)
- \0 null character escape sequence [133](#page--1-5)
- \a alert escape sequence [22](#page-24-0), [250](#page--1-5)
- \b escape sequence [250](#page--1-5)
- \f escape sequence [209](#page--1-5)
- \f form-feed escape sequence [250](#page--1-5)
- \n escape sequence [209](#page--1-5)
- \n newline escape sequence [22](#page-24-0), [251](#page--1-5)
- \r carriage-return escape sequence [251](#page--1-5) \r escape sequence [209](#page--1-5)
- \t escape sequence [209](#page--1-5)
- \t horizontal-tab escape sequence [251](#page--1-5)
- \v escape sequence [209](#page--1-5), [251](#page--1-5)
- & address operator **[26](#page-28-0)**
- & and \* pointer operators [171](#page--1-5)
- & bitwise AND operator [271](#page--1-5)
- && operator **[77](#page--1-5)**, [119](#page--1-5)
- &&, logical AND operator **[77](#page--1-5)**
- &= bitwise AND assignment operator [278](#page--1-5) # flag **[249](#page--1-5)**
- # preprocessor operator [21](#page-23-0), [348](#page--1-5)
- ## preprocessor operator [348](#page--1-5)
- % character in a conversion specifier **[48](#page--1-5)**, **[239](#page--1-5)**

% remainder operator **[27](#page-29-1)**, [99](#page--1-5) %% conversion specifier [244](#page--1-5) %= remainder assignment operator **[54](#page--1-5)** %c conversion specifier [93](#page--1-5), [244](#page--1-5), **[254](#page--1-5)** %d conversion specifier [93](#page--1-5) %E conversion specifier **[242](#page--1-5)**, [253](#page--1-5) %e conversion specifier **[242](#page--1-5)**, [253](#page--1-5) %f conversion specifier [48](#page--1-5), [93](#page--1-5) %g conversion specifier [253](#page--1-5) %hd conversion specifier [93](#page--1-5) %hu conversion specifier [93](#page--1-5) %i conversion specifier **[252](#page--1-5)** %ld conversion specifier [93](#page--1-5) %Lf conversion specifier [93](#page--1-5) %lf conversion specifier [93](#page--1-5) %lld conversion specifier [93](#page--1-5) %llu conversion specifier [93](#page--1-5) %lu conversion specifier [93](#page--1-5) %p conversion specifier [170](#page--1-5), **[244](#page--1-5)** %s conversion specifier **[36](#page-38-0)**, [196](#page--1-5), [244](#page--1-5), **[254](#page--1-5)** %u conversion specifier **[50](#page--1-5)**, [93](#page--1-5), **[240](#page--1-5)** %X conversion specifier [252](#page--1-5) + flag **[248](#page--1-5)** + flag [247](#page--1-5) - minus operator **[54](#page--1-5)** + unary plus operator **[54](#page--1-5)** -- operator **[52](#page--1-5)**, **[54](#page--1-5)**, [189](#page--1-5) ++ operator **[52](#page--1-5)**, **[54](#page--1-5)**, [189](#page--1-5) += addition assignment operator [52](#page--1-5), **[54](#page--1-5)** < less than operator [32](#page-34-0) < redirect input symbol [352](#page--1-5) << left-shift operator [271](#page--1-5) <<= left-shift assignment operator [278](#page--1-5) = assignment operator **[54](#page--1-5)** -= subtraction assignment operator **[54](#page--1-5)** == equality operator [81](#page--1-5) > greater than operator [32](#page-34-0) > redirect output symbol [353](#page--1-5) -> structure pointer operator [262](#page--1-5) >> append output symbol [353](#page--1-5) >> right-shift operator [271](#page--1-5) >>= right shift assignment operator [278](#page--1-5) | bitwise inclusive OR operator [271](#page--1-5) | pipe [352](#page--1-5) |= bitwise inclusive OR assignment operator [278](#page--1-5) || [119](#page--1-5) ||, logical OR operator **[77](#page--1-5)** ~ bitwise one's complement [271](#page--1-5) ~, bitwise complement operator **[276](#page--1-5)**

#### **Numerics**

0 Conversion specifier [26](#page-28-0), [252](#page--1-5), [253](#page--1-5) 0x [249](#page--1-5)

#### **A**

a file open mode [291](#page--1-5) a.out [7](#page--1-5) a+ file open mode [291](#page--1-5) ab file open mode [291](#page--1-5) ab+ file open mode [291](#page--1-5) abnormal program termination [360](#page--1-5) abort function **[349](#page--1-5)** absolute-value [86](#page--1-5) abstraction **[87](#page--1-5)** access privileges [177](#page--1-5) access violation [27](#page-29-1), [208](#page--1-5), [244](#page--1-5) action **[21](#page-23-0)**, [22](#page-24-0), [31](#page-33-1), [43](#page--1-5) action symbol **[39](#page--1-5)** action/decision model **[22](#page-24-0)** actions **[31](#page-33-1)** active window [429](#page--1-5) add an integer to a pointer [188](#page--1-5) addition assignment operator (+=) **[51](#page--1-5)** address [320](#page--1-5) address of a bit field [282](#page--1-5) address operator (&) **[26](#page-28-0)**, [99](#page--1-5), [134](#page--1-5), **[169](#page--1-5)**, [172](#page--1-5), [182](#page--1-5) aggregate data types [180](#page--1-5) aggregates **[259](#page--1-5)** alert  $(\a)$  [22](#page-24-0) algorithm insertion sort **[384](#page--1-5)** merge sort **[387](#page--1-5)** selection sort **[380](#page--1-5)** aligning [239](#page--1-5) American National Standards Committee on Computers and Information Processing [3](#page--1-5) American National Standards Institute (ANSI) **[3](#page--1-5)**, [3](#page--1-5) ampersand (&) [26,](#page-28-0) [27](#page-29-1)  $AND 270$  $AND 270$ Android [18](#page--1-5) operating system [16](#page--1-5), **[18](#page--1-5)** smartphone [18](#page--1-5) Annex K [165](#page--1-5), [166](#page--1-5) ANSI [3](#page--1-5) Apache Software Foundation [17](#page--1-5) append output symbol >> **[353](#page--1-5)** Apple Inc. [17](#page--1-5) Apple Macintosh [18](#page--1-5) argc **[355](#page--1-5)** argument **[21](#page-23-0)** argument (of a function) **[85](#page--1-5)** arguments **[344](#page--1-5)** argv **[355](#page--1-5)** arithmetic assignment operators [52](#page--1-5)  $+=, -=, *=, /=,$  and  $%= 52$  $%= 52$ arithmetic conversion rules **[92](#page--1-5)** arithmetic expressions [188](#page--1-5)

arithmetic mean [29](#page-31-0) arithmetic operators **[27](#page-29-1)** arithmetic overflow **[55](#page--1-5)** array **[123](#page--1-5)**, [124](#page--1-5) bounds checking [165](#page--1-5) array bounds checking [131](#page--1-5) array initializer **[126](#page--1-5)** array initializer list [127](#page--1-5) array notation [193](#page--1-5) array of pointers **[194](#page--1-5)**, [202](#page--1-5) array of strings **[194](#page--1-5)** array subscript notation [134, 181, 194](#page--1-5) arrow operator (->) **[262](#page--1-5)** ASCII (American Standard Code for Information Interchange) **[70](#page--1-5)** assert macro **[349](#page--1-5)** <assert.h> [97,](#page--1-5) **[349](#page--1-5)** Assigning elements of an array in C89 [398](#page--1-5) assignment expressions [188](#page--1-5) assignment operator (=) [31](#page-33-1) assignment operators  $=, +=, -=, *=, /=,$  and  $%= 52$  $%= 52$ assignment statement **[26](#page-28-0)** associate from right to left [34,](#page-36-0) [48](#page--1-5) associativity **[29](#page-31-0)**, [35,](#page-37-1) [54, 124, 170, 278](#page--1-5) asterisk (\*) **[27](#page-29-1)** atexit function **[358](#page--1-5)** audible (bell) [250](#page--1-5) auto **[108](#page--1-5)** auto storage class specifier **[108](#page--1-5)** automatic array [127](#page--1-5) automatic storage [108, 123](#page--1-5) automatic storage duration **[108](#page--1-5)**, [136](#page--1-5) automatic variable **[108](#page--1-5)**, [109](#page--1-5) **Autos** window **[434](#page--1-5)** displaying state of objects [435](#page--1-5) **Autos** window displaying the state of localTime [435](#page--1-5) average [29](#page-31-0)

#### **B**

 $B<sub>2</sub>$ backslash (\) [22,](#page-24-0) [250,](#page--1-5) **[346](#page--1-5)** bank account program [304](#page--1-5) bar chart [131](#page--1-5) base **[369](#page--1-5)** base 10 number system [215](#page--1-5) base 16 number system [215](#page--1-5) base 8 number system [215](#page--1-5) base case(s) **[113](#page--1-5)** BCPL [2](#page--1-5) Bell Laboratories [2, 4](#page--1-5) Big O notation **[379](#page--1-5)**, [383](#page--1-5) binary [209](#page--1-5) binary (base 2) number system **[369](#page--1-5)** binary arithmetic operators [48](#page--1-5) binary operator [27](#page-29-1) binary search **[149](#page--1-5)**, [151, 152](#page--1-5) binary search tree **[335](#page--1-5)**, [339, 340](#page--1-5) binary tree **[335](#page--1-5)** binary tree sort **[339](#page--1-5)** bit field **[279](#page--1-5)**, [280](#page--1-5) bit field member name **[279](#page--1-5)** bit manipulation [282](#page--1-5) bitwise AND (&) operator **[270](#page--1-5)**, [275](#page--1-5) bitwise AND, bitwise inclusive OR, bitwise exclusive OR and bitwise complement operators [273](#page--1-5)

bitwise assignment operators **[278](#page--1-5)** bitwise complement operator (~) [273,](#page--1-5) **[276](#page--1-5)**, **[376](#page--1-5)** bitwise data manipulations [270](#page--1-5) bitwise exclusive OR (^) operator **[270](#page--1-5)**, [276](#page--1-5) bitwise inclusive OR (|) operator **[270](#page--1-5)**, [276](#page--1-5) bitwise operators [270](#page--1-5) bitwise shift operators [277](#page--1-5) bitwise XOR **[270](#page--1-5)** BlackBerry OS [16](#page--1-5) blank [40](#page--1-5) block **[43](#page--1-5)**, **[89](#page--1-5)** block of data [231](#page--1-5) block scope **[109](#page--1-5)** body of a function **[21](#page-23-0)**, **[34](#page-36-0)** body of a while [44](#page--1-5) Bohm, C. [38](#page--1-5) \_Bool **[401](#page--1-5)** \_Bool Data Type [79](#page--1-5) boolean type **[79](#page--1-5)**, **[401](#page--1-5)** bounds checking [131, 165](#page--1-5) braces ({}) [43](#page--1-5) break [71, 75, 76](#page--1-5) break debugger command **[439](#page--1-5)** break mode **[428](#page--1-5)**, **[439](#page--1-5)** breakpoint **[426](#page--1-5)**, **[437](#page--1-5)** inserting [439, 442](#page--1-5) yellow arrow in break mode **[429](#page--1-5)** breakpoints inserting [428, 430](#page--1-5) red circle [428](#page--1-5) bubble sort **[142](#page--1-5)**, [182, 184, 199](#page--1-5) bubble sort [149](#page--1-5) bubble sort with pass by reference [182](#page--1-5) buffer overflow [165](#page--1-5) building block approach **[4](#page--1-5)** byte [270](#page--1-5)

## **C**

C compiler [20](#page-22-2) C development environment [6](#page--1-5) C Environment [5](#page--1-5) C language [2](#page--1-5) C preprocessor **[7](#page--1-5)**, **[21](#page-23-0)**, **[343](#page--1-5)** C program and sample execution for the class average problem with counter-controlled repetition [45](#page--1-5) C program and sample execution for the class average problem with sentinelcontrolled repetition [46](#page--1-5) C program and sample executions for examination results problem [50](#page--1-5) C standard document (INCITS/ISO/IEC 9899-1999) [3](#page--1-5) C Standard Library **[4](#page--1-5)**, [5](#page--1-5) C standard library **[84](#page--1-5)**, [99, 177](#page--1-5) C Standard Library documentation [4](#page--1-5) C# programming language **[5](#page--1-5)**  $C_{++}$  [91](#page--1-5) C11 **[395](#page--1-5)** C11 headers [412](#page--1-5) C95 [396](#page--1-5) C95 headers [396](#page--1-5) C99 [3,](#page--1-5) **[395](#page--1-5)**, [411](#page--1-5) C99 headers [396](#page--1-5) calculations [26](#page-28-0)

call a function [84,](#page--1-5) **[85](#page--1-5)**, **[88](#page--1-5)** call-by-reference [264](#page--1-5) call-by-value [264](#page--1-5) caller **[85](#page--1-5)** calling function **[85](#page--1-5)** calloc **[362](#page--1-5)** Card dealing program [196](#page--1-5) card shuffling and dealing simulation [195, 196, 265](#page--1-5) caret (^) **[255](#page--1-5)** carriage return ('\r') [209](#page--1-5) carry bit [376](#page--1-5) case label **[71](#page--1-5)**, [72, 109](#page--1-5) case sensitive **[25](#page-27-0)** casino [104](#page--1-5) cast [346](#page--1-5) cast operator **[48](#page--1-5)**, [93](#page--1-5)  $($ float $)$  [48](#page--1-5) cbrt function [86](#page--1-5) ceil function [86](#page--1-5) char **[69](#page--1-5)** char [93, 207](#page--1-5) char \* [244](#page--1-5) char \*\* [214](#page--1-5) char primitive type **[69](#page--1-5)** CHAR\_BIT symbolic constant **[273](#page--1-5)** character array [133, 135](#page--1-5) character constant [178,](#page--1-5) **[206](#page--1-5)**, [244](#page--1-5) character handling library **[208](#page--1-5)** character handling library functions [208](#page--1-5) character set **[70](#page--1-5)**, **[206](#page--1-5)** character string **[21](#page-23-0)**, [125](#page--1-5) child **[335](#page--1-5)** class averaging problem [44](#page--1-5) clock [102](#page--1-5) coercion of arguments **[92](#page--1-5)** column [155](#page--1-5) comma operator (,) **[62](#page--1-5)**, [65, 119](#page--1-5) comma-separated list [62](#page--1-5) command-line arguments [355, 356](#page--1-5) comment [20](#page-22-2) Common Programming Errors overview [xvii](#page-17-0) *Communications of the ACM* [38](#page--1-5) comparing strings **[221](#page--1-5)** comparison expressions [188](#page--1-5) compilation [7](#page--1-5) compilation error **[7](#page--1-5)**, [80](#page--1-5) compile **[7](#page--1-5)** compile phase **[5](#page--1-5)** compile-time error **[7](#page--1-5)** compiler [7,](#page--1-5) [20,](#page-22-2) [21,](#page-23-0) [22](#page-24-0) complement operator (~) **[270](#page--1-5)** complete algorithm [39](#page--1-5) \_Complex [404](#page--1-5) complex [404](#page--1-5) complex number [403](#page--1-5) complex.h [404](#page--1-5) components (software) **[5](#page--1-5)** compound interest [65, 66](#page--1-5) compound literal **[400](#page--1-5)** compound statement **[43](#page--1-5)** computing the sum of the elements of an array [129](#page--1-5) concatenating strings **[221](#page--1-5)** condition **[31](#page-33-1)**, [77](#page--1-5) conditional compilation **[343](#page--1-5)**, **[346](#page--1-5)** conditional execution of preprocessor directives **[343](#page--1-5)**

#### Index **451**

conditional expression **[41](#page--1-5)** conditional operator (?:) **[41](#page--1-5)**, [54](#page--1-5) connector symbols **[39](#page--1-5)** conserve storage [279](#page--1-5) const [177, 180, 184, 194](#page--1-5) const keyword **[139](#page--1-5)** const qualifier **[176](#page--1-5)** const type qualifier [141](#page--1-5) constant integral expression **[73](#page--1-5)** constant pointer [180, 181, 190](#page--1-5) constant pointer to constant data **[177](#page--1-5)**, [181](#page--1-5) constant pointer to non-constant data **[177](#page--1-5)**, [180, 181](#page--1-5) constant run time **[379](#page--1-5)** constant string [194](#page--1-5) continue [75, 76](#page--1-5) **Continue** command (debugger) **[429](#page--1-5)** continue debugger command **[440](#page--1-5)** control characters **[212](#page--1-5)** control-statement nesting [40](#page--1-5) control-statement stacking **[40](#page--1-5)** control structures **[38](#page--1-5)** control variable **[58](#page--1-5)**, [64](#page--1-5) increment **[59](#page--1-5)** initial value **[59](#page--1-5)** name **[59](#page--1-5)** controlling expression in a switch **[71](#page--1-5)** conversion **[374](#page--1-5)** conversion rules **[92](#page--1-5)** conversion specifications **[239](#page--1-5)** conversion specifier **[26](#page-28-0)**, **[239](#page--1-5)** c **[243](#page--1-5)** e and E **[241](#page--1-5)** f **[241](#page--1-5)** for scanf [251](#page--1-5) g (or G) **[242](#page--1-5)** s **[243](#page--1-5)** conversion specifiers %u **[50](#page--1-5)** converson specifiers %s **[36](#page-38-0)** convert a binary number to decimal [374](#page--1-5) a hexadecimal number to decimal [374](#page--1-5) an octal number to decimal [374](#page--1-5) lowercase letters to uppercase letters [97](#page--1-5) copy [98](#page--1-5) copying strings **[221](#page--1-5)** cos function [86](#page--1-5) cosine [86](#page--1-5) counter **[45](#page--1-5)** counter-controlled loop [50](#page--1-5) counter-controlled repetition **[45](#page--1-5)**, [59, 60](#page--1-5) counting letter grades [71](#page--1-5) counting loop [60](#page--1-5) CPU<sub>7</sub> craps (casino game) [104](#page--1-5) Creating and traversing a binary tree [336](#page--1-5) *<Ctrl> c* [360](#page--1-5) <ctype.h> header file [208, 97, 346](#page--1-5) Cube a variable using pass by reference [173](#page--1-5) Cube a variable using pass by value [172](#page--1-5) cube root function [86](#page--1-5) custom header [97](#page--1-5) Cygwin [396](#page--1-5)

#### **D**

data structure [312](#page--1-5) date [98](#page--1-5)<br> **\_DATE**  $\Box$ , predefined symbolic constant [349](#page--1-5) deallocate memory [313](#page--1-5) debug [38](#page--1-5) debugger **[347](#page--1-5)**, **[439](#page--1-5) Autos** window displaying state of objects [435](#page--1-5) break command **[439](#page--1-5)** break mode [428, 429,](#page--1-5) **[439](#page--1-5)** breakpoint **[426](#page--1-5)**, **[437](#page--1-5) Continue** command [429,](#page--1-5) **[429](#page--1-5)** continue command **[440](#page--1-5)** convenience variable (GNU debugger) [440](#page--1-5) defined **[437](#page--1-5)** delete command **[441](#page--1-5)** finish command **[445](#page--1-5)** -g compiler option **[438](#page--1-5)** gdb command **[438](#page--1-5)** help command **[439](#page--1-5)** info break command **[441](#page--1-5)** inserting a breakpoint [428](#page--1-5) inserting breakpoints [439](#page--1-5) **Locals** window (Visual Studio debugger) **[430](#page--1-5)**, [431](#page--1-5) logic error [437](#page--1-5) margin indicator bar **[428](#page--1-5)** next command **[446](#page--1-5)** print command **[440](#page--1-5)** quit command **[441](#page--1-5)** run command **[438](#page--1-5)** set command **[442](#page--1-5)**, [443](#page--1-5) **Solution Configurations** combobox **[427](#page--1-5)** step command **[444](#page--1-5) Step Into** command **[432](#page--1-5) Step Out** command **[434](#page--1-5) Step Over** command **[433](#page--1-5)** suspending program execution [430,](#page--1-5) [442](#page--1-5) watch command **[446](#page--1-5) Watch** window (Visual Studio) **[430](#page--1-5)**, [431](#page--1-5) decimal [209, 215](#page--1-5) decimal (base 10) number system **[369](#page--1-5)** decision **[22](#page-24-0)**, [22,](#page-24-0) **[31](#page-33-1)**, [31,](#page-33-1) [44](#page--1-5) decision symbol [39](#page--1-5) deck of cards [194, 195](#page--1-5) Declaring a variable in a for statement header in C99 [397](#page--1-5) decomposition [87](#page--1-5) decrement **[59](#page--1-5)**, [63, 189](#page--1-5) decrement a pointer [188](#page--1-5) decrement operator (--) **[52](#page--1-5)** default case [71, 72, 73](#page--1-5) default precision **[48](#page--1-5)**, [242](#page--1-5) #define **[344](#page--1-5)** #define preprocessor directive **[128](#page--1-5)**, [344](#page--1-5) defining occurrence **[8](#page--1-5)** definite repetition [58](#page--1-5) definition **[24](#page-26-1)**, [25](#page-27-0) delete debugger command **[441](#page--1-5)** deleting a node from a list [322](#page--1-5) delimiting characters **[230](#page--1-5)** dequeue **[329](#page--1-5)** dereferencing a pointer **[170](#page--1-5)**

dereferencing a void \* pointer [190](#page--1-5) dereferencing operator (\*) **[170](#page--1-5)**, [263](#page--1-5) derived data type **[259](#page--1-5)** designated initializer **[398](#page--1-5)**, [400](#page--1-5) determining the length of strings **[221](#page--1-5)** devices [7, 8](#page--1-5) diagnostics [97](#page--1-5) diamond symbol **[39](#page--1-5)** dice game [104](#page--1-5) dice rolling [104](#page--1-5) dice-rolling program [132](#page--1-5) Dice-rolling program using arrays instead of switch [132](#page--1-5) digit **[369](#page--1-5)** directly reference a value [168](#page--1-5) disk [7](#page--1-5) displacement **[300](#page--1-5)** display [8](#page--1-5) Displaying an unsigned integer in bits [271](#page--1-5) Displaying the value of a union in both member data types [269](#page--1-5) divide and conquer **[84](#page--1-5)**, [87](#page--1-5) division [28](#page-30-0) division by zero [360](#page--1-5) do...while repetition statement [39](#page--1-5) do…while statement example [73, 74](#page--1-5) document a program **[20](#page-22-2)** dot operator (.) [262](#page--1-5) doub<sup>1</sup>e [92](#page--1-5) double backslash (\\) [22](#page-24-0) double complex [404](#page--1-5) double indirection (pointer to a pointer) **[320](#page--1-5)** double primitive type [66](#page--1-5) double quote character (") [22](#page-24-0) double quotes [244](#page--1-5) double-selection statement **[39](#page--1-5)** double-subscripted array **[155](#page--1-5)**, [158](#page--1-5) double-subscripted array representation of a deck of cards [195](#page--1-5) double-subscripted array [195](#page--1-5) dummy value **[46](#page--1-5)** duplicate elimination **[340](#page--1-5)** duration [108, 110](#page--1-5) dynamic array **[362](#page--1-5)** dynamic data structure [168,](#page--1-5) **[312](#page--1-5)** dynamic memory allocation **[313](#page--1-5)**, [362](#page--1-5) dynamic memory management [168](#page--1-5)

#### **E**

Eclipse [6](#page--1-5) Eclipse Foundation [17](#page--1-5) edit phase **[5](#page--1-5)** editor [7, 206](#page--1-5) editor program **[6](#page--1-5)** efficiency of insertion sort [387](#page--1-5) merge sort [392](#page--1-5) selection sort [383](#page--1-5) element of an array [123](#page--1-5) elements **[123](#page--1-5)** #elif **[346](#page--1-5)** ellipsis (...) in a function prototype **[353](#page--1-5)** emacs [6](#page--1-5) embedded parentheses **[28](#page-30-0)** embedded system **[3](#page--1-5)**, [17](#page--1-5) empty statement **[43](#page--1-5)**

"end of data entry" [46](#page--1-5) end-of-file [70](#page--1-5) end-of-file marker **[286](#page--1-5)**, [289](#page--1-5) #endif **[346](#page--1-5)** end-of-file indicator [208, 217](#page--1-5) end-of-file key combination [352](#page--1-5) enqueue **[329](#page--1-5)** *Enter* key [72](#page--1-5) enter key [7,](#page--1-5) **[26](#page-28-0)** enum **[107](#page--1-5)**, [282](#page--1-5) enumeration **[107](#page--1-5)**, [283](#page--1-5) enumeration constant **[107](#page--1-5)**, **[282](#page--1-5)**, [346](#page--1-5) enumeration example [283](#page--1-5) environment [5](#page--1-5) EOF [70, 208](#page--1-5) equality and relational operators [190](#page--1-5) equality operator **[31](#page-33-1)** e-reader device [18](#page--1-5) <errno.h> [98](#page--1-5) #error **[347](#page--1-5)** error checking (in file processing) [302](#page--1-5) error conditions [98](#page--1-5) error message [8](#page--1-5) #error preprocessor directive [347](#page--1-5) escape character **[22](#page-24-0)**, [250](#page--1-5) escape sequence **[22](#page-24-0)**, [250](#page--1-5) event **[360](#page--1-5)** ex [86](#page--1-5) exclusive write mode [291](#page--1-5) executable image **[7](#page--1-5)** executable program **[22](#page-24-0)** execute [7](#page--1-5) execute phase **[5](#page--1-5)** executes **[7](#page--1-5)** exit and atexit functions [358](#page--1-5) exit function **[358](#page--1-5)** EXIT\_FAILURE **[358](#page--1-5)** EXIT\_SUCCESS **[358](#page--1-5)** exp function [86](#page--1-5) expand a macro **[344](#page--1-5)** explicit conversion **[48](#page--1-5)** exponential complexity [119](#page--1-5) exponential format [239](#page--1-5) exponential function [86](#page--1-5) exponential notation **[241](#page--1-5)**, [242](#page--1-5) exponentiation [30](#page-32-0) exponentiation operator [66](#page--1-5) expression [67, 90](#page--1-5) extern [108,](#page--1-5) **[357](#page--1-5)** external linkage **[357](#page--1-5)** external variable [109](#page--1-5)

#### **F**

f or F for a float **[360](#page--1-5)** fabs function [86](#page--1-5) Facebook [5, 17](#page--1-5) factorial function [113](#page--1-5) false **[31](#page-33-1)** FCB [286, 288](#page--1-5) fclose function **[289](#page--1-5)** fenv.h [396](#page--1-5) feof function **[289](#page--1-5)**, [302](#page--1-5) fgetc function **[286](#page--1-5)** fgets function **[217](#page--1-5)**, **[287](#page--1-5)** Fibonacci function [119](#page--1-5) Fibonacci series [116](#page--1-5) field width [67,](#page--1-5) **[239](#page--1-5)**, **[245](#page--1-5)**, [247, 256](#page--1-5) FIFO (first-in first-out) **[329](#page--1-5)**

FILE **[286](#page--1-5)** file **[286](#page--1-5)** file control block (FCB) **[286](#page--1-5)**, [288](#page--1-5) file descriptor **[286](#page--1-5)** file name [7](#page--1-5) file offset **[293](#page--1-5)** file open mode **[288](#page--1-5)**, [291](#page--1-5) FILE pointer [292](#page--1-5) file position pointer **[293](#page--1-5)**, [301](#page--1-5) \_\_FILE\_\_, predefined symbolic constant [349](#page--1-5) file processing error checking [302](#page--1-5) file scope **[109](#page--1-5)** FILE structure [286](#page--1-5) final value **[59](#page--1-5)** final value of a control variable [62, 64](#page--1-5) finish debugger command **[445](#page--1-5)** first-in first-out (FIFO) **[329](#page--1-5)** flag value **[46](#page--1-5)** flags **[239](#page--1-5)**, [247, 249](#page--1-5) flexible array member **[410](#page--1-5)**  $(f$ loat)  $48$ float **[46](#page--1-5)**, [48, 93](#page--1-5) <float.h> [98](#page--1-5) floating point [242](#page--1-5) floating-point conversion specifiers [242,](#page--1-5) [246, 252](#page--1-5) floating-point exception **[360](#page--1-5)** floating-point number [46, 49](#page--1-5) floating-point size limits [98](#page--1-5) floating-point suffix f or F for a float **[360](#page--1-5)** l or L for a long double **[360](#page--1-5)** floor function [86](#page--1-5) flowchart **[39](#page--1-5)**, [40](#page--1-5) flowcharting C's sequence structure [39](#page--1-5) flowcharting double-selection if/else statement [41](#page--1-5) flowcharting the do...while repetition statement [75](#page--1-5) flowcharting the single-selection if statement [40](#page--1-5) flowcharting the while repetition statement [44](#page--1-5) flowline **[38](#page--1-5)** fmod function [86](#page--1-5) fopen function **[291](#page--1-5)** for header components [61](#page--1-5) for repetition statement [39, 64](#page--1-5) format control string **[26](#page-28-0)**, **[239](#page--1-5)**, [240, 246,](#page--1-5) [251](#page--1-5) formatted input/output model **[296](#page--1-5)** form-feed character (\f) [209](#page--1-5) fprintf function **[287](#page--1-5)** fprintf s function [309](#page--1-5) fputc function [287](#page--1-5) fputs function **[287](#page--1-5)** fread function **[287](#page--1-5)**, [297](#page--1-5) free function [313,](#page--1-5) **[328](#page--1-5)** front of a queue [312](#page--1-5) fscanf function **[287](#page--1-5)** fseek function **[299](#page--1-5)** function **[4](#page--1-5)**, [7,](#page--1-5) **[21](#page-23-0)**, **[84](#page--1-5)** argument **[85](#page--1-5)** body **[89](#page--1-5)** call **[85](#page--1-5)**, [89](#page--1-5) call and return [98](#page--1-5) caller **[85](#page--1-5)**

function (cont.) header **[88](#page--1-5)**, [89, 184, 201](#page--1-5) invoke **[85](#page--1-5)**, **[88](#page--1-5)** name [88, 108, 120, 199](#page--1-5) parameter [88, 174, 176, 180](#page--1-5) pointer [199,](#page--1-5) **[202](#page--1-5)** prototype **[67](#page--1-5)**, **[88](#page--1-5)**, [89, 91, 109, 174,](#page--1-5) [184](#page--1-5) prototype scope **[109](#page--1-5)**, **[110](#page--1-5)** return from **[85](#page--1-5)**, [85](#page--1-5) scope **[109](#page--1-5)** function call stack **[94](#page--1-5)**, [180](#page--1-5) fwrite **[287](#page--1-5)**, [297, 299](#page--1-5)

#### **G**

-g command-line compiler option **[438](#page--1-5)** game of craps [104](#page--1-5) game playing [99](#page--1-5) gcc compilation command **[7](#page--1-5)** gdb command **[438](#page--1-5)** general utilities library (stdlib) **[213](#page--1-5)** generic pointer [190](#page--1-5) getc [346](#page--1-5) getchar **[219](#page--1-5)**, [219,](#page--1-5) **[286](#page--1-5)**, [346](#page--1-5) global variable [108, 109, 185, 268, 356](#page--1-5) golden mean [116](#page--1-5) golden ratio [116](#page--1-5) Good Programming Practices overview xvii goto elimination **[38](#page--1-5)** goto-less programming [38](#page--1-5) goto statement **[38](#page--1-5)**, [109,](#page--1-5) **[363](#page--1-5)** Graphical User Interface (GUI) **[18](#page--1-5)** GUI (Grahical User Interface) **[18](#page--1-5)**

#### **H**

hard disk [7](#page--1-5) hardcopy printer [8](#page--1-5) hardware independent [2](#page--1-5) hardware platform **[3](#page--1-5)** head of a queue **[312](#page--1-5)**, **[329](#page--1-5)** header file complex.h [404](#page--1-5) fenv.h [396](#page--1-5) inttypes.h [396](#page--1-5) iso646.h [396](#page--1-5) stdbool.h **[401](#page--1-5)** stdint.h [396](#page--1-5) tgmath.h [396](#page--1-5) wchar.h [396](#page--1-5) wctype.h [396](#page--1-5) headers **[21](#page-23-0)**, [97, 343](#page--1-5) **[79](#page--1-5)** <ctype.h> [208](#page--1-5) <stdio.h> [217](#page--1-5)  $<$ stdlib.h $>$ [213](#page--1-5) <string.h> [221](#page--1-5) help debugger command **[439](#page--1-5)** hexadecimal **[209](#page--1-5)**, [215, 239, 244](#page--1-5) hexadecimal (base 16) number system **[369](#page--1-5)** hexadecimal integer [170](#page--1-5) hierarchical boss function/worker function relationship [85](#page--1-5) highest level of precedence [28](#page-30-0)

High-performance card shuffling and dealing simulation [265](#page--1-5) histogram [131](#page--1-5) Histogram printing [131](#page--1-5) horizontal tab (\t) [22,](#page-24-0) [209](#page--1-5)

#### **I**

identifier(s) **[25](#page-27-0)**, [344](#page--1-5) #if **[346](#page--1-5)** if selection statement **[31](#page-33-1)**, [40, 43](#page--1-5) if...else selection statement [39, 40](#page--1-5) #ifdef preprocessor directive **[346](#page--1-5)** #ifndef preprocessor directive **[346](#page--1-5)** illegal instruction **[360](#page--1-5)** image **[7](#page--1-5)** implicit conversion **[48](#page--1-5)** INCITS/ISO/IEC 9899-1999 (C standard document) [3](#page--1-5) #include preprocessor directive [128,](#page--1-5) **[343](#page--1-5)** including headers [98](#page--1-5) increment [63](#page--1-5) increment a control variable **[59](#page--1-5)**, [62, 64](#page--1-5) increment a pointer [188](#page--1-5) increment operator (++) **[52](#page--1-5)** incremented [189](#page--1-5) indefinite postponement **[196](#page--1-5)** indefinite repetition [58](#page--1-5) indent [23](#page-25-0) indentation [40, 42](#page--1-5) indirection **[168](#page--1-5)**, [172](#page--1-5) indirection operator (\*) [99,](#page--1-5) **[170](#page--1-5)**, [172](#page--1-5) indirectly reference a value [168](#page--1-5) infinite loop [48, 62](#page--1-5) infinite recursion [116](#page--1-5) info break debugger command **[441](#page--1-5)** information hiding **[109](#page--1-5)**, [182](#page--1-5) initial value of a control variable **[59](#page--1-5)**, [64](#page--1-5) initializer list [134](#page--1-5) Initializing multidimensional arrays [156](#page--1-5) initializing structures [262](#page--1-5) Initializing the elements of an array to zeros [125](#page--1-5) Initializing the elements of an array with an initializer list [126](#page--1-5) inline function [410](#page--1-5) inner block [110](#page--1-5) innermost pair of parentheses [28](#page-30-0) inorder **[336](#page--1-5)** inOrder traversal [339](#page--1-5) Inputting data with a field width [256](#page--1-5) inserting a breakpoint [428](#page--1-5) inserting literal characters [239](#page--1-5) insertion sort algorithm **[384](#page--1-5)**, [385, 387](#page--1-5) instruction [7](#page--1-5) int type [21,](#page-23-0) **[24](#page-26-1)**, [93](#page--1-5) integer [21,](#page-23-0) **[24](#page-26-1)** integer array [123](#page--1-5) integer constant [181](#page--1-5) integer conversion specifiers **[240](#page--1-5)** integer division **[28](#page-30-0)**, **[48](#page--1-5)** integer promotion [92](#page--1-5) integer suffix l or L for a long int **[359](#page--1-5)** ll or LL for a long long int **[359](#page--1-5)** u or U for an unsigned int **[359](#page--1-5)** integral size limits [98](#page--1-5) interactive attention signal [360](#page--1-5)

interactive computing **[26](#page-28-0)** Interface Builder [18](#page--1-5) internal linkage **[357](#page--1-5)** International Standards Organization (ISO) **[3](#page--1-5)** interrupt **[360](#page--1-5)** inttypes.h [396](#page--1-5) inverted scan set **[255](#page--1-5)** invoke a function **[85](#page--1-5)**, **[88](#page--1-5)** iOS [16](#page--1-5) iPod Touch [18](#page--1-5) isalnum function [208,](#page--1-5) **[209](#page--1-5)** isalpha function [208,](#page--1-5) **[209](#page--1-5)** isblank function [208](#page--1-5) iscntrl function [209,](#page--1-5) **[212](#page--1-5)** isdigit function [208,](#page--1-5) **[209](#page--1-5)** isgraph function [209,](#page--1-5) **[212](#page--1-5)** islower function [209, 211](#page--1-5) ISO [3](#page--1-5) iso646.h header file [396](#page--1-5) isprint function [209,](#page--1-5) **[212](#page--1-5)** ispunct function [209,](#page--1-5) **[212](#page--1-5)** isspace function [209,](#page--1-5) **[212](#page--1-5)** isupper function **[211](#page--1-5)** isxdigit function **[209](#page--1-5)**, iteration [120](#page--1-5) iteration statement **[43](#page--1-5)** iterative function [151](#page--1-5)

#### **J**

Jacopini, G. [38](#page--1-5) Java programming language [5, 18](#page--1-5) JavaScript [5](#page--1-5) Jobs, Steve [17](#page--1-5)

#### **K**

kernel **[16](#page--1-5)** Kernighan, B. W. [2](#page--1-5) key value **[149](#page--1-5)** keyboard [24,](#page-26-1) [26,](#page-28-0) [217](#page--1-5) Keywords \_Bool **[401](#page--1-5)** \_Complex [404](#page--1-5) inline [410](#page--1-5) restrict [409](#page--1-5) keywords **[34](#page-36-0)** added in C11 [35](#page-37-1) added in C99 [35](#page-37-1)

#### **L**

l or L for a long double **[360](#page--1-5)** l or L for a long int **[359](#page--1-5)** label [109,](#page--1-5) **[363](#page--1-5)** last-in, first-out (LIFO) **[94](#page--1-5)**, **[323](#page--1-5)** leaf node **[335](#page--1-5)** least access privilege [181](#page--1-5) left child **[335](#page--1-5)** left justification **[239](#page--1-5)** left justified [70](#page--1-5) left justify [67](#page--1-5) left justifying strings in a field [248](#page--1-5) left subtree **[335](#page--1-5)** left-shift operator (<<) **[270](#page--1-5)** legacy code [176](#page--1-5) length modifier **[240](#page--1-5)** library function [4](#page--1-5)

LIFO (last-in, first-out) [94,](#page--1-5) **[323](#page--1-5)** <limits.h> header file [98, 273](#page--1-5) \_\_LINE\_\_, predefined symbolic constant [349](#page--1-5) #line preprocessor directive **[348](#page--1-5)** linear data structure [314](#page--1-5) linear data structures **[335](#page--1-5)** linear run time **[379](#page--1-5)** linear search **[149](#page--1-5)**, [150](#page--1-5) link (pointer in a self-referential structure) **[313](#page--1-5)** link phase **[5](#page--1-5)** linkage [107](#page--1-5) linkage of an identifier **[108](#page--1-5)** linked list [168, 259,](#page--1-5) **[312](#page--1-5)**, **[314](#page--1-5)** linker **[7](#page--1-5)**, [22,](#page-24-0) [357](#page--1-5) linker error [357](#page--1-5) linking **[7](#page--1-5)** links **[314](#page--1-5)** Linux [5, 6, 7, 16](#page--1-5) shell prompt [8](#page--1-5) Linux operating system [17,](#page--1-5) **[17](#page--1-5)** list debugger command **[439](#page--1-5)** literal **[21](#page-23-0)**, [27](#page-29-1) literal characters **[239](#page--1-5)** live-code approach [2](#page--1-5) ll or LL for a long long int **[359](#page--1-5)** -lm command line option for using the math library [67](#page--1-5) load phase **[5](#page--1-5)** loader **[7](#page--1-5)** loading **[7](#page--1-5)** local variable **[86](#page--1-5)**, [108, 135](#page--1-5) locale [98](#page--1-5) <locale.h> [98](#page--1-5) **Locals** window **[430](#page--1-5) Locals** window (Visual Studio debugger) [431](#page--1-5) log function [86](#page--1-5) log10 function [86](#page--1-5) log<sub>2</sub>*n* comparisons [340](#page--1-5) logic error [61, 80, 128, 268, 437](#page--1-5) logical AND operator (&&) **[77](#page--1-5)**, [272](#page--1-5) logical negation (NOT) operator (!) **[77](#page--1-5)**, [78](#page--1-5) logical OR operator (||) **[77](#page--1-5)** logical page [250](#page--1-5) long [73](#page--1-5) long double [93](#page--1-5) long int [93](#page--1-5) long long int [93](#page--1-5) loop [61](#page--1-5) loop continuation condition **[58](#page--1-5)**, [61, 62,](#page--1-5) [63, 73](#page--1-5) looping [61](#page--1-5) lowercase letter [97](#page--1-5) *lvalue* ("left value") **[80](#page--1-5)**, [124](#page--1-5)

#### **M**

Mac OS X [16, 18](#page--1-5) machine dependent [270](#page--1-5) machine independent [2](#page--1-5) machine language [7](#page--1-5) machine language code [7](#page--1-5) Macintosh [18](#page--1-5) macro [98,](#page--1-5) **[343](#page--1-5)**, **[344](#page--1-5)** complex [404](#page--1-5) defined in [353](#page--1-5)

macro (cont.) definition [344](#page--1-5) expansion [345](#page--1-5) identifier **[344](#page--1-5)** with arguments **[344](#page--1-5)** main [21](#page-23-0) make **[358](#page--1-5)** makefile **[358](#page--1-5)** malloc function **[313](#page--1-5)**, [362](#page--1-5) margin indicator bar **[428](#page--1-5)** mask **[272](#page--1-5)**, [272](#page--1-5) math library functions [98](#page--1-5) <math.h> header file [66, 86, 98](#page--1-5) maximum [90](#page--1-5) *m*-by-*n* array **[155](#page--1-5)** mean [144](#page--1-5) median [144](#page--1-5) member [260](#page--1-5) member name (bit field) **[279](#page--1-5)** members **[260](#page--1-5)** memchr function [232,](#page--1-5) **[234](#page--1-5)** memcmp function [232,](#page--1-5) **[234](#page--1-5)** memcpy function [232,](#page--1-5) **[232](#page--1-5)** memmove function **[233](#page--1-5)** memory [7](#page--1-5) memory access violation [177](#page--1-5) memory addresses [168](#page--1-5) memory allocation [98](#page--1-5) memory functions of the string handling library [231, 232](#page--1-5) memory utilization [279](#page--1-5) memset function [232,](#page--1-5) **[235](#page--1-5)** menu-driven system [202](#page--1-5) merge sort algorithm **[387](#page--1-5)**, [388, 392](#page--1-5) merge two arrays [387](#page--1-5) message **[21](#page-23-0)** Microsoft Visual Studio [6, 396](#page--1-5) MinGW (Minimalist GNU for Windows) [396](#page--1-5) mixed-type expressions **[92](#page--1-5)** mixing declarations and executable code **[397](#page--1-5)** mode [144](#page--1-5) module **[84](#page--1-5)** Mozilla Foundation [17](#page--1-5) multidimensional array [155, 156, 157](#page--1-5) multiple selection statement **[39](#page--1-5)**, [71](#page--1-5) multiple-source-file programs [108, 109](#page--1-5) multiple source files [356, 357](#page--1-5) multiple-subscripted array [155](#page--1-5) multiple-word variable name [25](#page-27-0) multiplication [27,](#page-29-1) [28](#page-30-0) multiplicative operators **[48](#page--1-5)** Multipurpose sorting program using function pointers [199](#page--1-5)

#### **N**

n factorial (n!) [113](#page--1-5) n! [113](#page--1-5) name [59,](#page--1-5) **[124](#page--1-5)** name of a control variable **[59](#page--1-5)** name of an array [123](#page--1-5) natural logarithm [86](#page--1-5) negative value **[376](#page--1-5)** negative binary numbers [368](#page--1-5) nested if...else statement **[42](#page--1-5)**, [43](#page--1-5) nested parentheses **[28](#page-30-0)**, [30](#page-32-0) nesting **[49](#page--1-5)**

newline (\n) **[22](#page-24-0)**, [40, 134, 206, 208, 209,](#page--1-5) [256](#page--1-5) NeXTSTEP operating system [18](#page--1-5) nodes [313,](#page--1-5) **[314](#page--1-5)** non-constant pointer to constant data **[177](#page--1-5)**, [178, 179](#page--1-5) non-constant pointer to non-constant data **[177](#page--1-5)** nonfatal error [91](#page--1-5) NULL [169, 190, 194,](#page--1-5) **[288](#page--1-5)**, **[313](#page--1-5)**, [320](#page--1-5) null character ('\0') **[133](#page--1-5)**, [134, 178, 194,](#page--1-5) [207](#page--1-5) NULL pointer [362](#page--1-5) null-terminated string [194](#page--1-5) Number Systems Appendix [368](#page--1-5) numeric codes **[225](#page--1-5)**

#### **O**

*O*(1) **[379](#page--1-5)** *O*(*n* log *n*) time **[392](#page--1-5)** *O*(*n*) time **[379](#page--1-5)** *O*(*n2* ) time **[380](#page--1-5)**, **[383](#page--1-5)**, [387](#page--1-5) object **[5](#page--1-5)** object code **[7](#page--1-5)** object-oriented programming (OOP) **[18](#page--1-5)**, [87,](#page--1-5) **[5](#page--1-5)** object program [22](#page-24-0) Objective-C [18](#page--1-5) Objective-C programming language [5](#page--1-5) octal (base-8) number system **[369](#page--1-5)** octal number [209, 215, 239](#page--1-5) off-by-one error **[61](#page--1-5)** offset **[190](#page--1-5)**, **[300](#page--1-5)** one's complement **[276](#page--1-5)** one's complement notation **[376](#page--1-5)** ones position [369](#page--1-5) open a file [288](#page--1-5) open file table **[286](#page--1-5)** Open Handset Alliance [18](#page--1-5) open source **[17](#page--1-5)**, [18](#page--1-5) operand **[27](#page-29-1)** operating system [2,](#page--1-5) **[16](#page--1-5)**, [18](#page--1-5) operator precedence [34](#page-36-0) operator precedence chart [365](#page--1-5) Operator sizeof when applied to an array name returns the number of bytes in the array [185](#page--1-5) operators [51](#page--1-5) order [38](#page--1-5) order of evaluation of operands [118](#page--1-5) order of operands of operators [119](#page--1-5) OS X [18](#page--1-5) outer block [110](#page--1-5) out-of-bounds array elements [165](#page--1-5) oval symbol **[39](#page--1-5)** overflow [360](#page--1-5)

#### **P**

packets in a computer network [329](#page--1-5) padding **[280](#page--1-5)** page layout software [206](#page--1-5) parameter **[87](#page--1-5)** parameter list **[89](#page--1-5)** parameter of a function **[88](#page--1-5)** parameter passing [176](#page--1-5) parameter types [184](#page--1-5) parent node **[335](#page--1-5)**

parentheses () [28,](#page-30-0) [34](#page-36-0) pass-by-reference [138, 139, 168,](#page--1-5) **[172](#page--1-5)**, [174, 176, 180, 182](#page--1-5) pass-by-value **[172](#page--1-5)**, [174, 176, 180](#page--1-5) passing an array [139](#page--1-5) passing an array element [139](#page--1-5) Passing arrays and individual array elements to functions [140](#page--1-5) percent sign (%) **[27](#page-29-1)** performance [4](#page--1-5) performance requirements [109](#page--1-5) PHP<sub>5</sub> pipe symbol (|) **[352](#page--1-5)** piping **[352](#page--1-5)** pointer **[168](#page--1-5)**, [170, 172](#page--1-5) pointer arithmetic [188, 191](#page--1-5) pointer arrow (->) operator [262](#page--1-5) pointer comparisons [190](#page--1-5) pointer expression [190](#page--1-5) pointer notation [174, 190, 193](#page--1-5) pointer parameter [173](#page--1-5) pointer subscripting **[191](#page--1-5)** pointer to a function **[199](#page--1-5)** pointer to pointer (double indirection) **[320](#page--1-5)** pointer to the structure **[262](#page--1-5)** pointer to void (void \*) **[190](#page--1-5)**, [313](#page--1-5) pointer variable [181, 182](#page--1-5) pointer/offset notation **[190](#page--1-5)** pointer/subscript notation **[191](#page--1-5)** poll [129](#page--1-5) polynomial [30,](#page-32-0) [31](#page-33-1) pop [323](#page--1-5) pop off a stack **[94](#page--1-5)** portability [4](#page--1-5) Portability Tips overview [xviii](#page-18-0) portable [4](#page--1-5) portable code [4](#page--1-5) portable programs **[2](#page--1-5)** position number **[123](#page--1-5)** positional notation **[369](#page--1-5)** positional value **[369](#page--1-5)**, [370](#page--1-5) positional values in the decimal number system [370](#page--1-5) postdecrement **[52](#page--1-5)** postfix increment and decrement operators [52](#page--1-5) postincrement **[52](#page--1-5)**, [54](#page--1-5) postorder **[336](#page--1-5)** postOrder traversal [339, 340](#page--1-5) pow (power) function [30,](#page-32-0) [66,](#page--1-5) **[67](#page--1-5)**, [86](#page--1-5) power [86](#page--1-5) #pragma **[347](#page--1-5)** #pragma processor directive [347](#page--1-5) precedence **[28](#page-30-0)**, [124, 170](#page--1-5) precedence of arithmetic operators [29,](#page-31-0) [34](#page-36-0) precision **[48](#page--1-5)**, [67,](#page--1-5) **[239](#page--1-5)**, [239, 241](#page--1-5) predecrement operator **[52](#page--1-5)** predefined symbolic constants **[348](#page--1-5)** predicate function **[320](#page--1-5)** prefix increment and decrement operators [52](#page--1-5) preincrement operator **[52](#page--1-5)** preincrementing [53](#page--1-5) preincrementing vs. postincrementing [53](#page--1-5) preorder **[336](#page--1-5)** preOrder traversal [339](#page--1-5) preprocess phase **[5](#page--1-5)** preprocessor **[7](#page--1-5)**, [97](#page--1-5)

preprocessor directive **[7](#page--1-5)**, **[343](#page--1-5)**, [346](#page--1-5) principle of least privilege **[109](#page--1-5)**, [142,](#page--1-5) **[176](#page--1-5)**, [180, 184, 185](#page--1-5) print characters [210](#page--1-5) print debugger command **[440](#page--1-5)** printf **[239](#page--1-5)** printf **[287](#page--1-5)** printf function [21](#page-23-0) Printing a string one character at a time using a non-constant pointer to constant data [178](#page--1-5) printing character **[212](#page--1-5)** Printing positive and negative numbers with and without the + flag [248](#page--1-5) probability [99](#page--1-5) Processing a queue [329](#page--1-5) program execution stack **[94](#page--1-5)** Program to simulate the game of craps [104](#page--1-5) programmer-defined function **[84](#page--1-5)** Programmer-defined maximum function  $90$ prompt **[25](#page-27-0)** pseudo-random numbers **[102](#page--1-5)** push [323, 327](#page--1-5) push onto a stack **[94](#page--1-5)** putchar **[217](#page--1-5)**, **[287](#page--1-5)** puts [219](#page--1-5) puts function **[35](#page-37-1)**

## **Q**

quadratic run time **[380](#page--1-5)** queue [168, 259,](#page--1-5) **[312](#page--1-5)**, **[329](#page--1-5)**, [329](#page--1-5) *Quick Info* box **[429](#page--1-5)** quit debugger command **[441](#page--1-5)**

#### **R**

r file open mode [291](#page--1-5) r+ file open mode [291, 292](#page--1-5) radians [86](#page--1-5) raise **[360](#page--1-5)** rand [99](#page--1-5) RAND\_MAX [99, 103](#page--1-5) random number [98](#page--1-5) random number generation [195](#page--1-5) random-access file **[296](#page--1-5)**, [299](#page--1-5) randomizing **[102](#page--1-5)** range checking **[82](#page--1-5)** rb file open mode [291](#page--1-5) rb+ file open mode [291](#page--1-5) readability [34,](#page-36-0) [60](#page--1-5) record **[180](#page--1-5)**, [287](#page--1-5) rectangle symbol **[39](#page--1-5)** recursion [112, 119](#page--1-5) recursion step **[113](#page--1-5)** recursive call **[113](#page--1-5)**, [114](#page--1-5) recursive calls to method fibonacci [118](#page--1-5) recursive definition [113](#page--1-5) recursive evaluation [114](#page--1-5) recursive function **[112](#page--1-5)** vs. iteration [119](#page--1-5) red breakpoint circle, solid [428](#page--1-5) redirect input from a file **[352](#page--1-5)** redirect input or output [239](#page--1-5) redirect input symbol < **[352](#page--1-5)** redirect output symbol > **[353](#page--1-5)**

redundant parentheses **[30](#page-32-0)** register [108](#page--1-5) reinventing the wheel [4, 84](#page--1-5) relational operators **[31](#page-33-1)** reliable integer division [409](#page--1-5) remainder [86](#page--1-5) remainder operator (%) **[27](#page-29-1)**, [99](#page--1-5) repetition statement **[38](#page--1-5)**, **[43](#page--1-5)** replacement text **[128](#page--1-5)**, **[344](#page--1-5)** requirements [109](#page--1-5) reserved word **[34](#page-36-0)** restrict [409](#page--1-5) restricted pointer **[409](#page--1-5)** return [172](#page--1-5) return from a function **[85](#page--1-5)** return key [7](#page--1-5) return statement [88, 90](#page--1-5) return type [184](#page--1-5) return value type **[88](#page--1-5)** return without expression [411](#page--1-5) reusable software [5](#page--1-5) Richards, Martin [2](#page--1-5) right brace (}) **[21](#page-23-0)**, **[22](#page-24-0)** right child **[335](#page--1-5)** right justification **[239](#page--1-5)** right justified [67, 245](#page--1-5) right subtree **[335](#page--1-5)** right-justifying integers [245](#page--1-5) Right-justifying integers in a field [245](#page--1-5) right-shift (>>) operator [271](#page--1-5) Ritchie, D. [2](#page--1-5) Rolling a six-sided die 6000 times [100](#page--1-5) root node of a binary tree **[335](#page--1-5)** rounded **[49](#page--1-5)** rounding [113,](#page--1-5) **[239](#page--1-5)** rounding toward negative infinity [409](#page--1-5) rounding toward zero [409](#page--1-5) rows [155](#page--1-5) rules of operator **[28](#page-30-0)** run debugger command **[438](#page--1-5)** *rvalue* ("right value") **[80](#page--1-5)**

#### **S**

savings account example [65](#page--1-5) scalable **[128](#page--1-5)** scalar **[139](#page--1-5)** scalars [182](#page--1-5) scaling **[99](#page--1-5)** scaling factor **[99](#page--1-5)**, [104](#page--1-5) scan characters [252](#page--1-5) scan set **[254](#page--1-5)** scanf **[239](#page--1-5)** scanf function **[26](#page-28-0)** scanf\_s function [165](#page--1-5) scientific notation **[241](#page--1-5)** scope **[346](#page--1-5)** scope of an identifier [107,](#page--1-5) **[108](#page--1-5)**, [108,](#page--1-5) **[109](#page--1-5)** Scoping example [110](#page--1-5) screen [8](#page--1-5) search functions of the string handling library [225](#page--1-5) search key **[150](#page--1-5)** searching **[149](#page--1-5)**, [151](#page--1-5) searching a binary tree [340](#page--1-5) searching strings [221](#page--1-5) second-degree polynomial [31](#page-33-1) secondary storage device [7](#page--1-5) seed [102](#page--1-5)

seed the rand function **[102](#page--1-5)** SEEK\_CUR **[302](#page--1-5)** SEEK\_END **[302](#page--1-5)** SEEK\_SET **[300](#page--1-5)**, [302](#page--1-5) segmentation fault [27,](#page-29-1) [177](#page--1-5) segmentation violations **[360](#page--1-5)** selection sort algorithm **[380](#page--1-5)**, [381, 383](#page--1-5) selection statement [40](#page--1-5) selection structure **[38](#page--1-5)** self-referential structure **[260](#page--1-5)** semicolon (;) [21,](#page-23-0) [34](#page-36-0) sentinel-controlled repetition [58](#page--1-5) sentinel value **[46](#page--1-5)**, [48](#page--1-5) sequence structure **[38](#page--1-5)**, [39](#page--1-5) sequential access file [287](#page--1-5) sequential execution **[38](#page--1-5)** sequential file [287](#page--1-5) set debugger command **[442](#page--1-5)** <setjmp.h> [98](#page--1-5) shell prompt on Linux [8](#page--1-5) shift **[99](#page--1-5)** Shifted, scaled integers produced by 1 + rand() % 6 [99](#page--1-5) shifting value **[104](#page--1-5)** short [73, 92](#page--1-5) short-circuit evaluation **[78](#page--1-5)** sibling **[335](#page--1-5)** side effect **[98](#page--1-5)**, [109, 119](#page--1-5) SIGABRT [360](#page--1-5) SIGFPE [360](#page--1-5) SIGILL [360](#page--1-5) SIGINT [360](#page--1-5) signal **[360](#page--1-5)** Signal handling [361](#page--1-5) signal handling library **[360](#page--1-5)** signal value **[46](#page--1-5)** <signal.h> [98,](#page--1-5) **[360](#page--1-5)** signed decimal integer [240](#page--1-5) SIGSEGV [360](#page--1-5) SIGTERM [360](#page--1-5) simple condition [77](#page--1-5) simulation **[99](#page--1-5)**, [99, 195](#page--1-5) sin function [86](#page--1-5) sine [86](#page--1-5) single quote (') character [244](#page--1-5) single-selection statement **[39](#page--1-5)** single-entry/single-exit control statements **[40](#page--1-5)** single-subscripted array [177, 184](#page--1-5) sinking sort **[142](#page--1-5)** size\_t **[126](#page--1-5)**, [222, 225](#page--1-5) sizeof operator **[185](#page--1-5)**, [261, 313, 346](#page--1-5) small circle symbol **[39](#page--1-5)** smartphone [18](#page--1-5) software engineering [76, 109, 184](#page--1-5) Software Engineering Observations overview [xviii](#page-18-0) software reusability **[4](#page--1-5)**, **[87](#page--1-5)**, [184, 357](#page--1-5) **Solution Configurations** combobox **[427](#page--1-5)** sort algorithms insertion sort **[384](#page--1-5)** merge sort **[387](#page--1-5)** selection sort **[380](#page--1-5)** sort key [379](#page--1-5) sorting [142](#page--1-5) sorting data [379](#page--1-5) SourceForge [17](#page--1-5) space [256](#page--1-5) space flag **[249](#page--1-5)**

special characters **[207](#page--1-5)** split the array in merge sort [387](#page--1-5) sprintf [217,](#page--1-5) **[220](#page--1-5)** sqrt function [85](#page--1-5) square brackets ([]) [123](#page--1-5) square root [86](#page--1-5) srand [102](#page--1-5) sscanf [217,](#page--1-5) **[220](#page--1-5)** stack **[94](#page--1-5)**, [168, 259,](#page--1-5) **[312](#page--1-5)**, **[323](#page--1-5)** stack frame **[94](#page--1-5)** stack overflow **[95](#page--1-5)** Stack program [323](#page--1-5) Standard C<sub>3</sub> standard data types [186](#page--1-5) standard error (stderr) **[239](#page--1-5)** standard error stream **[286](#page--1-5)** standard error stream (stderr) **[8](#page--1-5)** standard input [26,](#page-28-0) [217, 352](#page--1-5) standard input stream **[286](#page--1-5)** standard input stream (stdin) **[8](#page--1-5)**, **[239](#page--1-5)** standard input/output header (stdio.h) **[21](#page-23-0)** standard input/output library (stdio) [217](#page--1-5) standard libraries [7](#page--1-5) standard library header **[97](#page--1-5)**, [97,](#page--1-5) **[343](#page--1-5)** Standard Library documentation [4](#page--1-5) standard output [352](#page--1-5) standard output stream **[286](#page--1-5)** standard output stream (stdout) **[8](#page--1-5)**, [239](#page--1-5) standard version of C [3](#page--1-5) statement **[21](#page-23-0)**, **[38](#page--1-5)** statement terminator (;) **[21](#page-23-0)** statements return [88](#page--1-5) static **[108](#page--1-5)** static [108, 110, 136](#page--1-5) static array [127](#page--1-5) Static arrays are automatically initialized to zero if not explicitly initialized by the programmer [136](#page--1-5) \_Static\_assert [349](#page--1-5) static data structures **[362](#page--1-5)** static storage duration **[108](#page--1-5)** <stdarg.h> [98, 353](#page--1-5) stdbool.h **[79](#page--1-5)**, **[401](#page--1-5)** <stddef.h> [98](#page--1-5) <stddef.h> header [169](#page--1-5) stderr (the standard error device) **[8](#page--1-5)**, **[286](#page--1-5)** stdin (standard input stream) **[8](#page--1-5)**, [217,](#page--1-5) **[286](#page--1-5)** stdint.h [396](#page--1-5) <stdio.h> header file **[21](#page-23-0)**, [70, 98, 109,](#page--1-5) **[217](#page--1-5)**, **[239](#page--1-5)**, [286, 346](#page--1-5) <stdlib.h> header file [98, 99,](#page--1-5) **[213](#page--1-5)**, [343, 358,](#page--1-5) **[362](#page--1-5)** stdout (standard output stream) **[8](#page--1-5)**, **[286](#page--1-5)**, **[287](#page--1-5)**, [289](#page--1-5) step debugger command **[444](#page--1-5) Step Into** command (debugger) **[432](#page--1-5) Step Out** command (debugger) **[434](#page--1-5) Step Over** command (debugger) **[433](#page--1-5)** StepStone [18](#page--1-5) stepwise refinement [195](#page--1-5) storage class [107](#page--1-5) storage class of an identifier **[108](#page--1-5)** storage class specifiers **[108](#page--1-5)** auto **[108](#page--1-5)**

storage duration [107,](#page--1-5) **[108](#page--1-5)**, [136](#page--1-5) storage duration of an identifier [108](#page--1-5) storage unit boundary [282](#page--1-5) stored array [314](#page--1-5) straight-line form **[28](#page-30-0)** strcat function **[223](#page--1-5)** strchr function **[226](#page--1-5)** strcmp function **[224](#page--1-5)**, [225](#page--1-5) strcpy function [222](#page--1-5) strcspn function [225,](#page--1-5) **[227](#page--1-5)** stream **[239](#page--1-5)**, **[286](#page--1-5)** strerror **[236](#page--1-5)** string **[21](#page-23-0)**, **[207](#page--1-5)** string array **[194](#page--1-5)** string comparison functions **[224](#page--1-5)** string constant **[207](#page--1-5)** string conversion functions **[213](#page--1-5)** string is a pointer **[207](#page--1-5)** string literal [134,](#page--1-5) **[207](#page--1-5)** string literals separated only by whitespace [134](#page--1-5) string manipulation functions of the string handling library [221, 225](#page--1-5) string processing [133](#page--1-5) string processing function [98](#page--1-5) <string.h> header [222](#page--1-5) <string.h> header file [98](#page--1-5) strlen function **[236](#page--1-5)** strncat function **[222](#page--1-5)**, [223](#page--1-5) strncmp function **[224](#page--1-5)**, [225](#page--1-5) strncpy function **[222](#page--1-5)** Stroustrup, Bjarne [4](#page--1-5) strpbrk **[228](#page--1-5)** strpbrk function [226, 228](#page--1-5) strrchr function [226,](#page--1-5) **[228](#page--1-5)** strspn function [225, 229](#page--1-5) strstr function [226,](#page--1-5) **[229](#page--1-5)** strtod function **[214](#page--1-5)** strtok function [226,](#page--1-5) **[230](#page--1-5)** strtol function [214,](#page--1-5) **[215](#page--1-5)** strtoul function [214,](#page--1-5) **[216](#page--1-5)** struct [123,](#page--1-5) **[259](#page--1-5)** structure **[180](#page--1-5)**, [259](#page--1-5) structure definition [260](#page--1-5) structure member (.) operator **[262](#page--1-5)**, [263,](#page--1-5) [268](#page--1-5) Structure member operator and structure pointer operator [263](#page--1-5) structure pointer (->) operator **[262](#page--1-5)**, [263,](#page--1-5) [268](#page--1-5) structure tag name **[259](#page--1-5)**, [261](#page--1-5) structure type **[259](#page--1-5)** structure variable [261](#page--1-5) structured programming [2,](#page--1-5) [20,](#page-22-2) [38, 363](#page--1-5) Structures **[259](#page--1-5)** Student poll analysis program [130](#page--1-5) student poll program [130](#page--1-5) subscript **[124](#page--1-5)**, [131](#page--1-5) subscript notation [180](#page--1-5) subtract an integer from a pointer [188](#page--1-5) subtracting one pointer from another [188](#page--1-5) subtracting two pointers [189](#page--1-5) suffix floating point **[360](#page--1-5)** integer **[359](#page--1-5)** sum of the elements of an array [129](#page--1-5) survey data analysis **[144](#page--1-5)**, [148](#page--1-5) Survey data analysis program [145](#page--1-5) swapping values [380, 384](#page--1-5)

switch multiple-selection statement [39,](#page--1-5) [68, 71](#page--1-5) with break [72](#page--1-5) symbol **[39](#page--1-5)** symbol value **[369](#page--1-5)** symbolic constant [70,](#page--1-5) **[128](#page--1-5)**, **[343](#page--1-5)**, [344, 348](#page--1-5) syntax error **[7](#page--1-5)**, [54, 81](#page--1-5)

#### **T**

tab [22,](#page-24-0) [23,](#page-25-0) [40, 250, 256](#page--1-5) table **[155](#page--1-5)** tablet computer [18](#page--1-5) tabular format [125](#page--1-5) tail of a queue **[312](#page--1-5)**, **[329](#page--1-5)** tan [86](#page--1-5) tangent [86](#page--1-5) temporary <double> representation [66](#page--1-5) temporary copy [48](#page--1-5) terminating null character [133, 134, 207,](#page--1-5) [208, 218, 243](#page--1-5) termination request [360](#page--1-5) ternary operator [41, 119](#page--1-5) text processing [206](#page--1-5) tgmath.h [396](#page--1-5) Thompson, Ken [2](#page--1-5) \_Thread\_local storage class specifier [108](#page--1-5) time [98](#page--1-5)<br>STDC \_\_STDC\_\_, predefined symbolic constant [349](#page--1-5) \_\_TIME\_\_, predefined symbolic constant [349](#page--1-5) <time.h> [98](#page--1-5) token [226, 348](#page--1-5) tokenizing strings **[221](#page--1-5)** tokens **[230](#page--1-5)** tolower function **[211](#page--1-5)** top of a stack **[312](#page--1-5)** top-down stepwise refinement [195](#page--1-5) toupper function [177,](#page--1-5) **[211](#page--1-5)** trailing zeros [242](#page--1-5) transaction-processing program [303](#page--1-5) transaction-processing systems **[297](#page--1-5)** transfer of control **[38](#page--1-5)** trap **[360](#page--1-5)** trap a SIGINT [360](#page--1-5) traversing a binary tree [336](#page--1-5) Treating character arrays as strings [135](#page--1-5) tree [30,](#page-32-0) [168](#page--1-5), [259,](#page--1-5) **[335](#page--1-5)** trigonometric cosine [86](#page--1-5) trigonometric sine [86](#page--1-5) trigonometric tangent [86](#page--1-5) true **[31](#page-33-1)** truth **[77](#page--1-5)** truth table **[77](#page--1-5)** Turing Machine [38](#page--1-5) two's complement [376](#page--1-5) two's complement notation **[376](#page--1-5)** two-dimensional array [194](#page--1-5) twos position [371](#page--1-5) type checking [91](#page--1-5) type mismatch [177](#page--1-5) typedef **[264](#page--1-5)** type-generic macro [410](#page--1-5) typesetting systems [206](#page--1-5)

#### **U**

u or U for an unsigned int **[359](#page--1-5)** unary operator **[48](#page--1-5)**, [54, 169](#page--1-5) unary operator sizeof [185](#page--1-5) unconditional branch [363](#page--1-5) #undef **[348](#page--1-5)** #undef preprocessor directive **[346](#page--1-5)** underscore (\_) [25](#page-27-0) union **[268](#page--1-5)**, [269](#page--1-5) UNIX [2, 70](#page--1-5) unnamed bit field **[280](#page--1-5)** unnamed bit field with a zero width **[282](#page--1-5)** unresolved references [357](#page--1-5) unsafe macro [350](#page--1-5) unsigned [102](#page--1-5) unsigned decimal integer [240](#page--1-5) unsigned hexadecimal integer [240](#page--1-5) unsigned int [93](#page--1-5) unsigned integer [270](#page--1-5) unsigned long int [216](#page--1-5) unsigned long long int [114, 115, 116](#page--1-5) unsigned octal integer [240](#page--1-5) unsigned short [93](#page--1-5) uppercase letter [97](#page--1-5) usual arithmetic conversion rules **[92](#page--1-5)** utility function [98](#page--1-5)

## **V**

va\_arg **[354](#page--1-5)**

va\_copy macro **[411](#page--1-5)** va\_end **[355](#page--1-5)** va\_list **[354](#page--1-5)** va\_start **[354](#page--1-5)** validate data **[82](#page--1-5)** value **[124](#page--1-5)** variable **[24](#page-26-1)** variable arguments header stdarg.h **[353](#page--1-6)** variable initialization [194](#page--1-5) variable-length argument list **[353](#page--1-5)**, [354](#page--1-5) variable-length array (VLA) **[162](#page--1-5)**, **[405](#page--1-5)** vertical spacing [60](#page--1-5) vertical tab ('\v') [209](#page--1-5) vi [6](#page--1-5) Visual C# programming language [5,](#page--1-5) **[5](#page--1-5)** Visual Studio [396](#page--1-5) Visual C++ programming language [5](#page--1-5) Visual Studio [6](#page--1-5) *Quick Info* box **[429](#page--1-5)** void \* (pointer to void) **[190](#page--1-5)**, [232, 313](#page--1-5)

#### **W**

w file open mode [291](#page--1-5) w+ file open mode [291](#page--1-5) w+ file update mode [291](#page--1-5) watch debugger command **[446](#page--1-5) Watch** window (Visual Studio debugger) **[430](#page--1-5)**, [431](#page--1-5) wb file open mode [291](#page--1-5) wb+ file open mode [291](#page--1-5)

wchar.h [396](#page--1-5) wctype.h [396](#page--1-5) while repetition statement **[43](#page--1-5)** white-space character **[21](#page-23-0)**, **[40](#page--1-5)**, **[256](#page--1-5)** whitespace string literals separated [134](#page--1-5) width of a bit field **[279](#page--1-5)**, [282](#page--1-5) Wikipedia [5](#page--1-5) Windows [16, 360](#page--1-5) Windows operating system **[17](#page--1-5)** Windows Phone [7 16](#page--1-5) worst-case runtime for an algorithm [379](#page--1-5) Wozniak, Steve [17](#page--1-5) writing to a file [289](#page--1-5)

# **X**

x **[244](#page--1-5)** Xerox PARC (Palo Alto Research Center) [17](#page--1-5)

#### **Y**

yellow arrow in break mode **[429](#page--1-5)**

#### **Z**

0 (zero) flag **[250](#page--1-5)** zeroth element **[123](#page--1-5)**